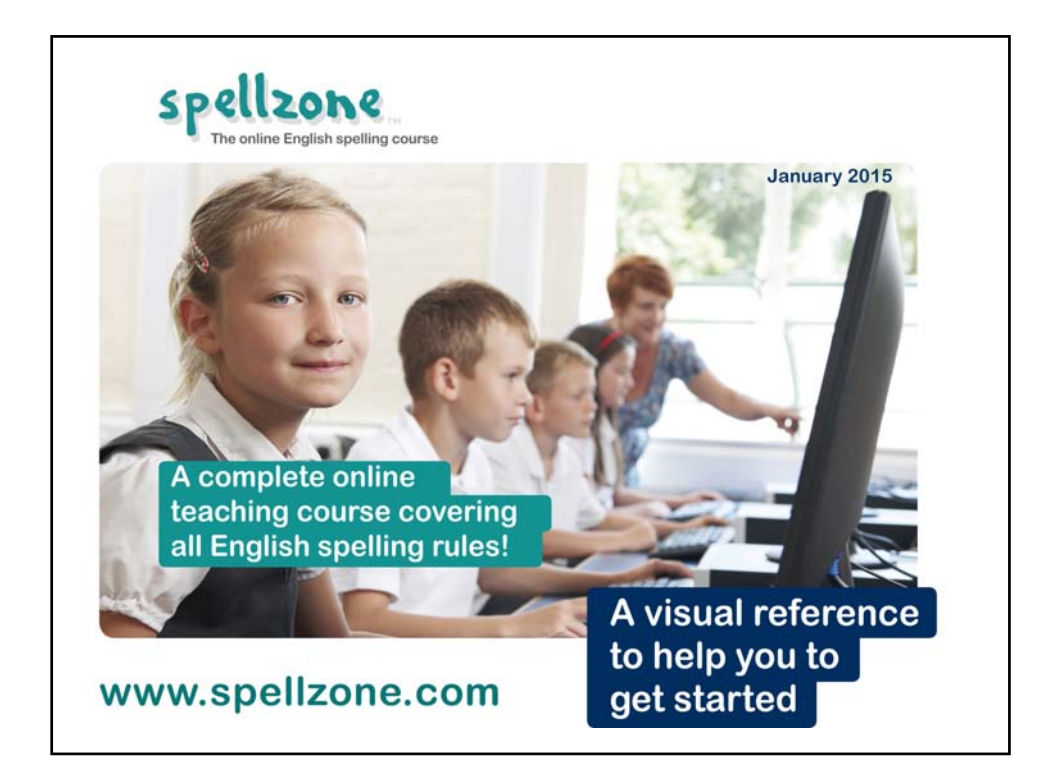

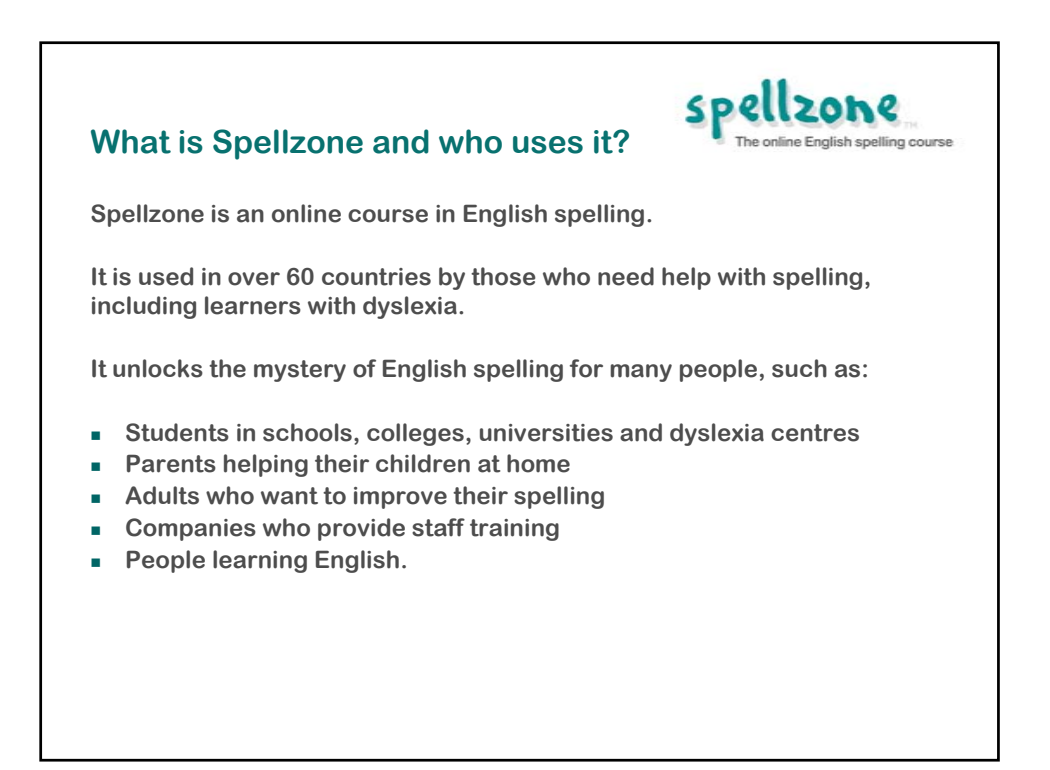

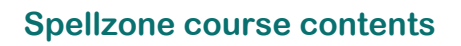

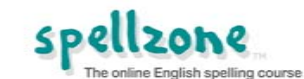

- **450 pages of online teaching within 36 teaching units.**
- **It teaches all the English spelling rules and includes 'rule breakers'.**
- **Structured access to thousands of spelling and vocabulary lists.**
- **All lists have learning activities, tests and games.**

## **The Spellzone course covers**

- **Basic concepts such as vowels, consonants, syllables, prefixes and suffixes.**
- **The different ways of spelling many sounds e.g. oi/oy, -tion/-cian/-sion.**
- **Spelling rules such as doubling when adding a suffix; change y to ie.**

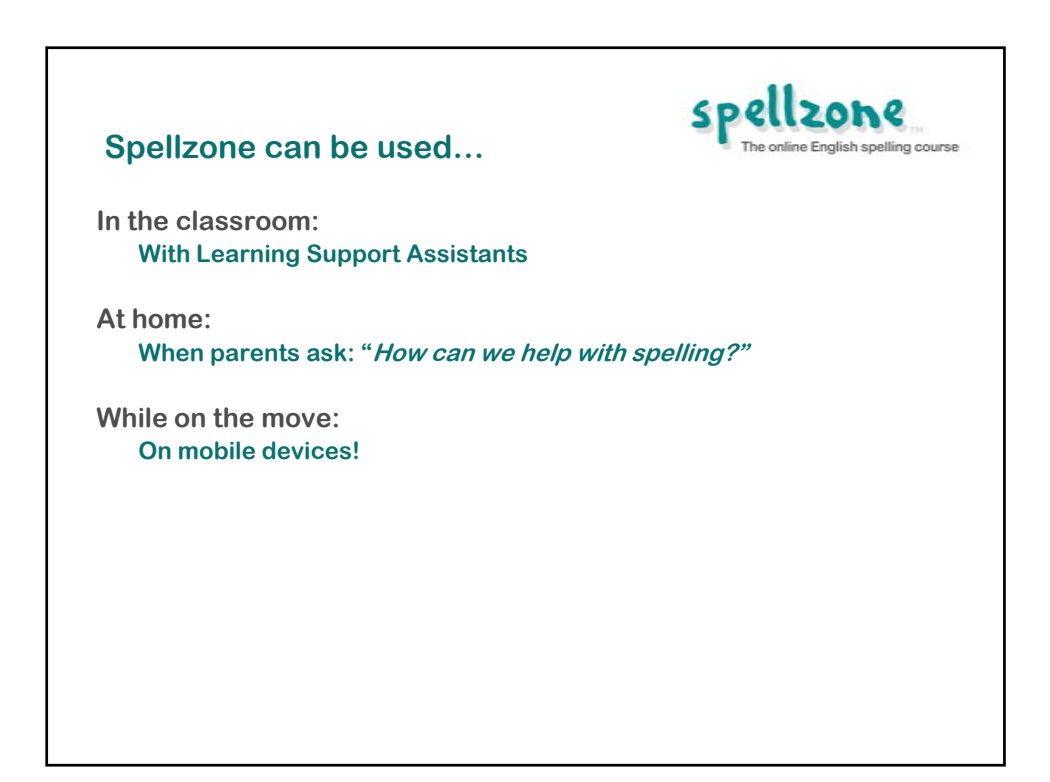

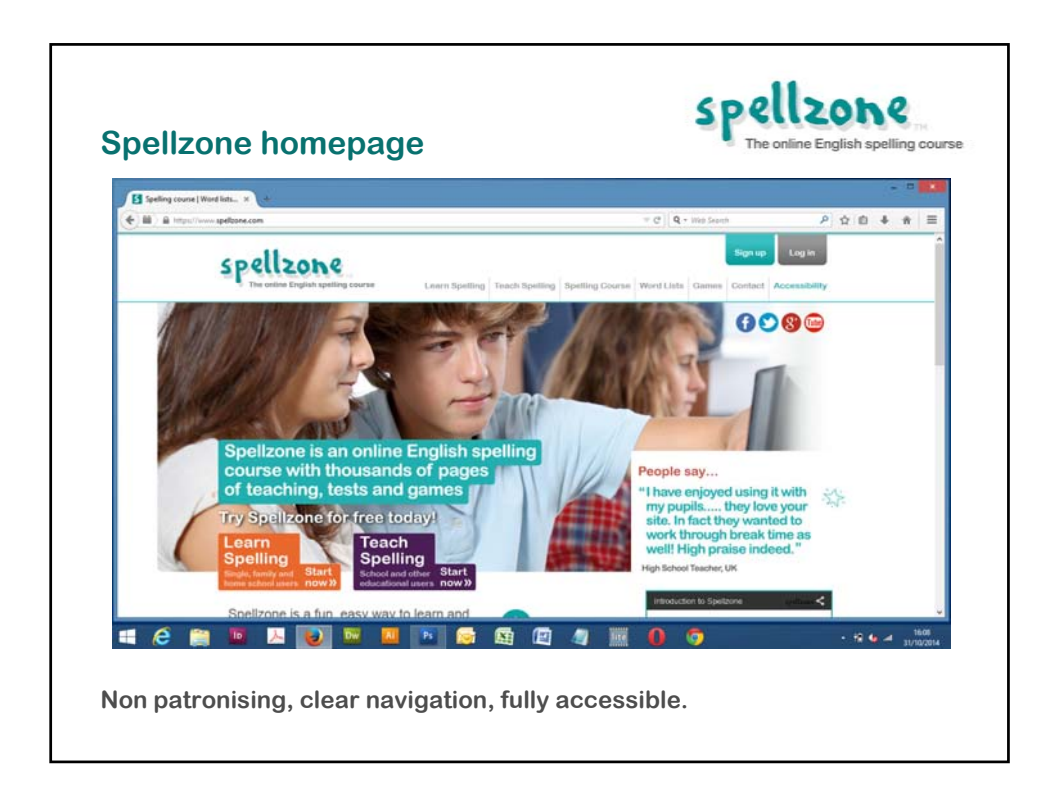

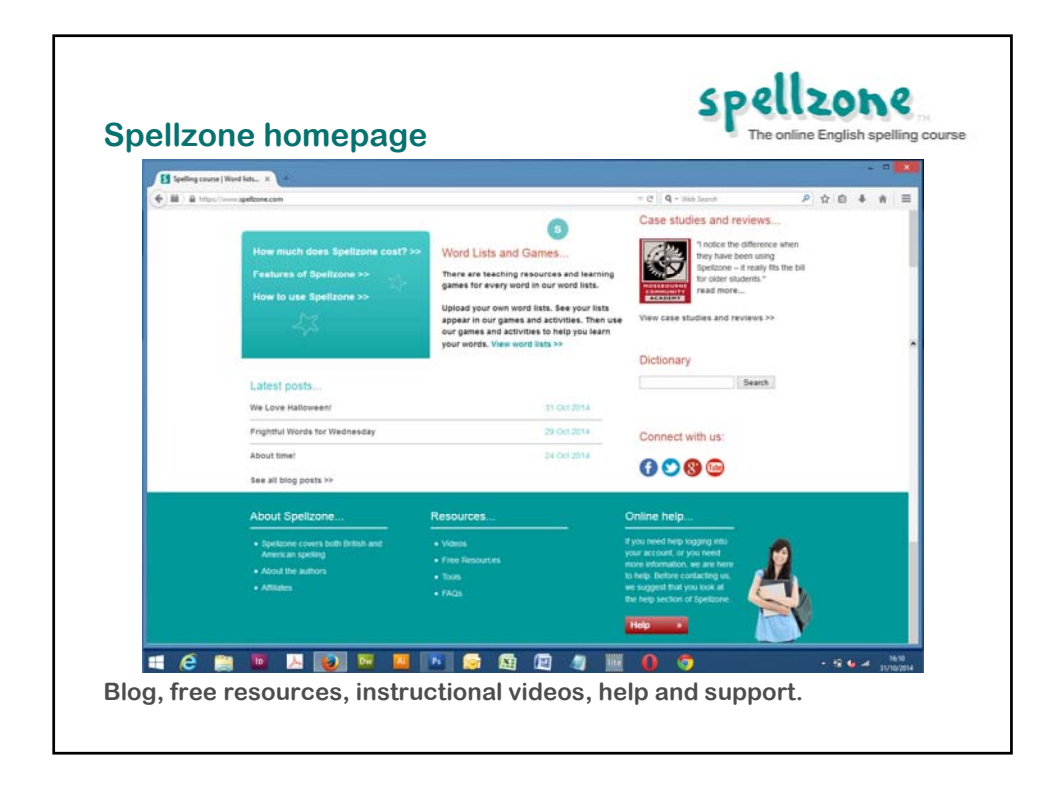

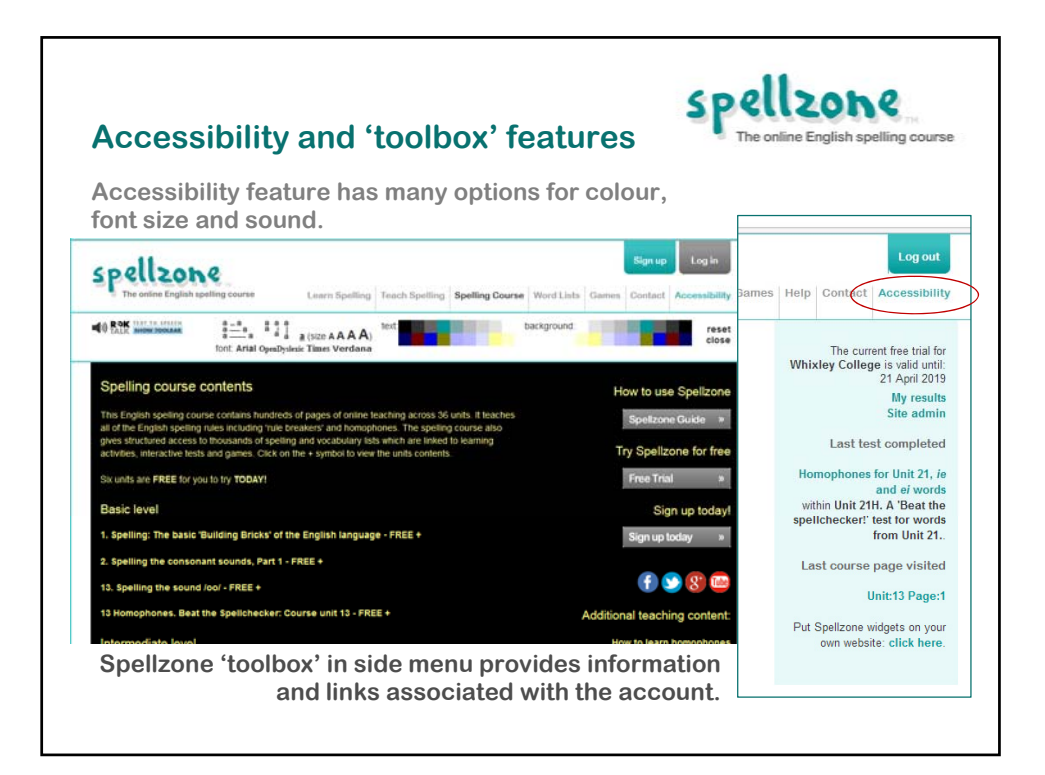

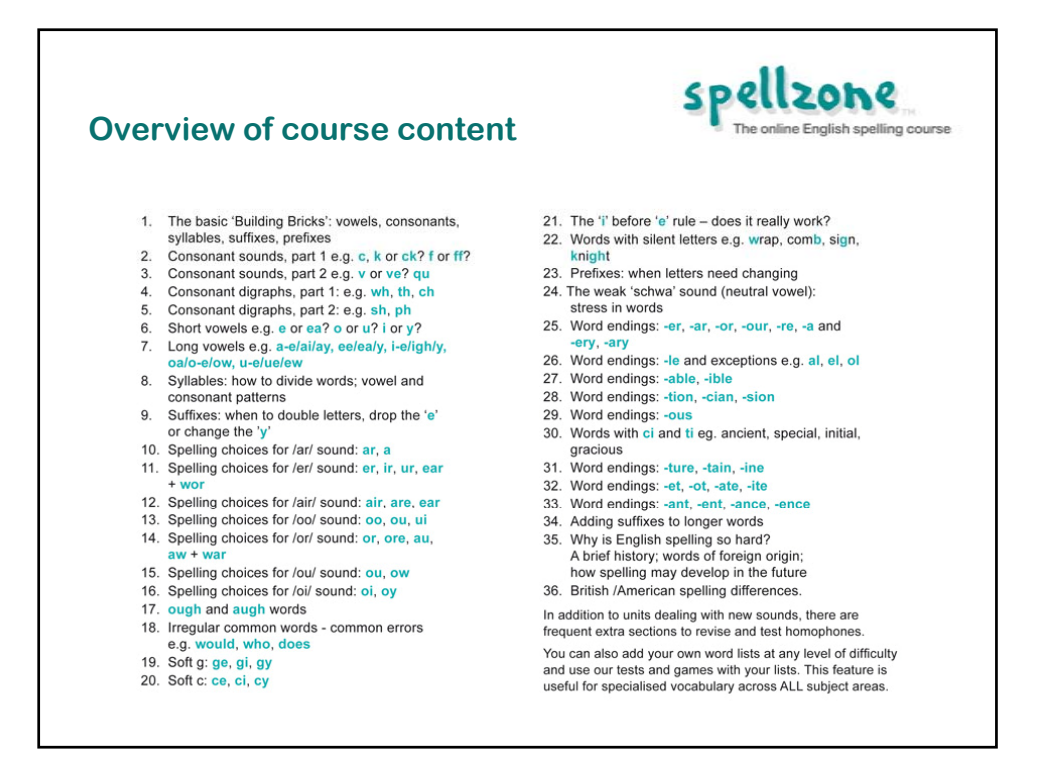

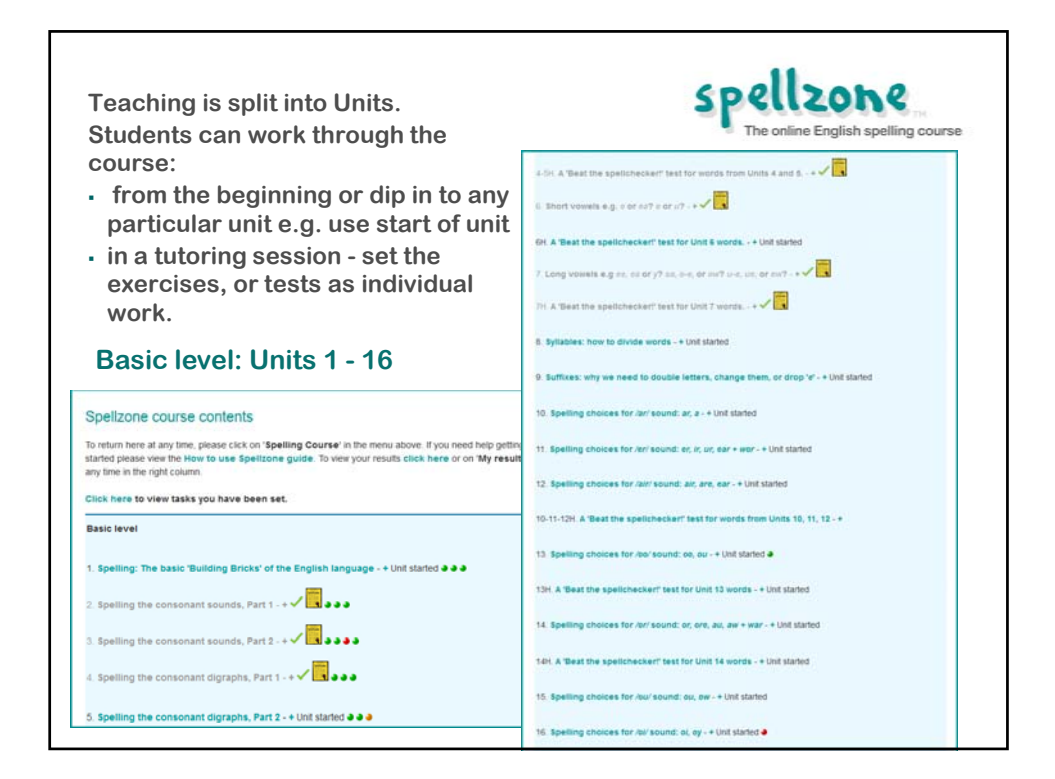

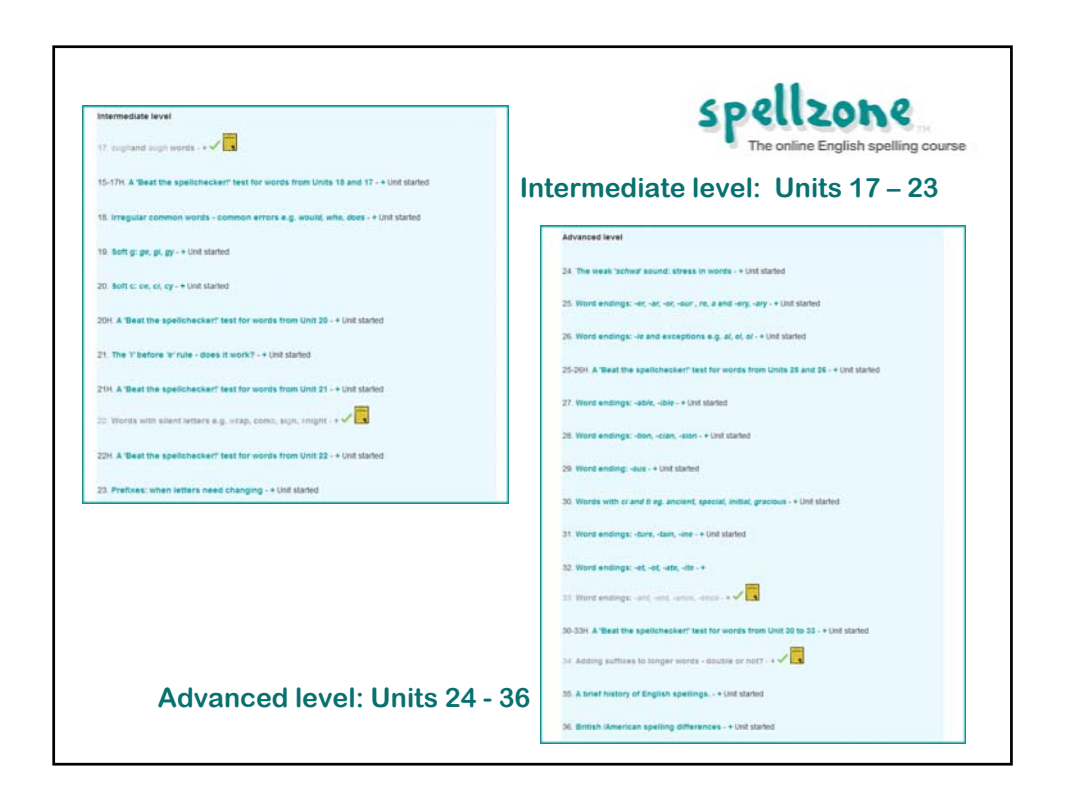

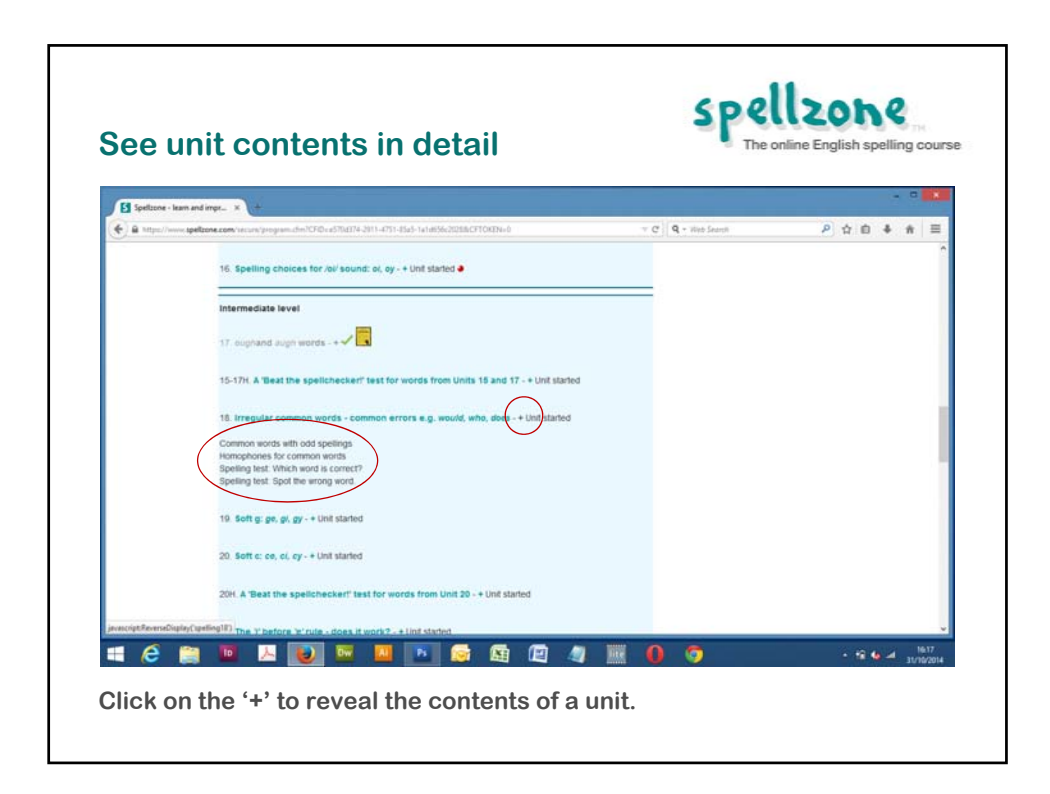

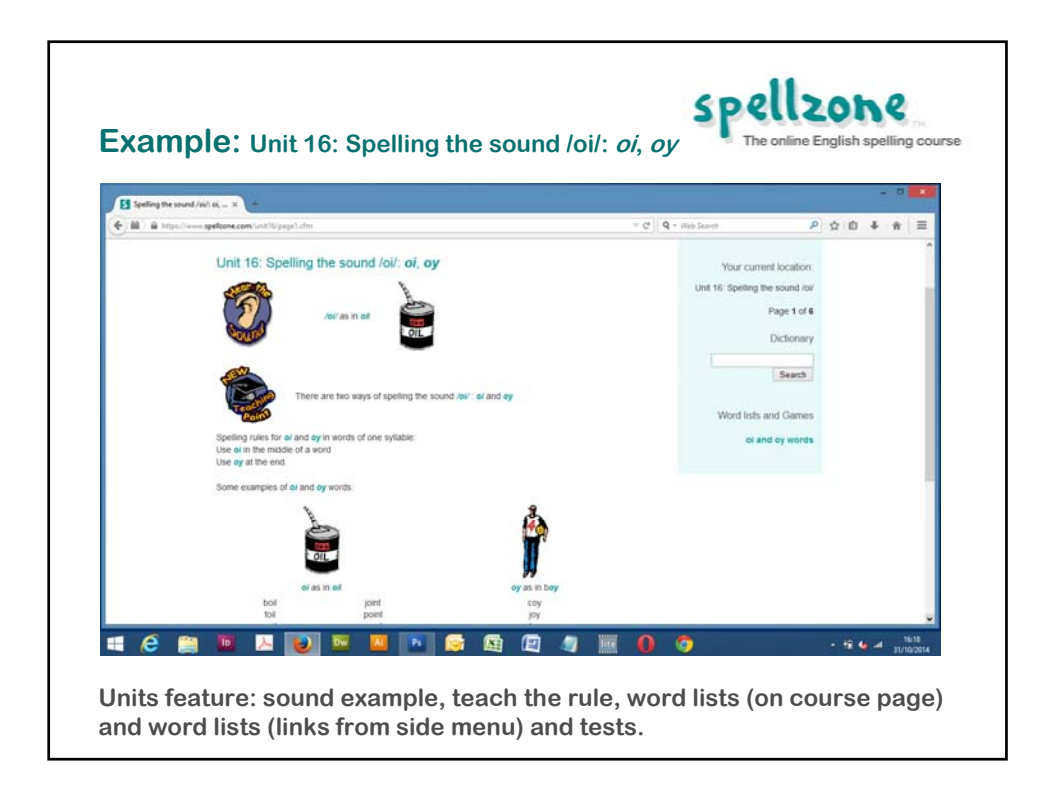

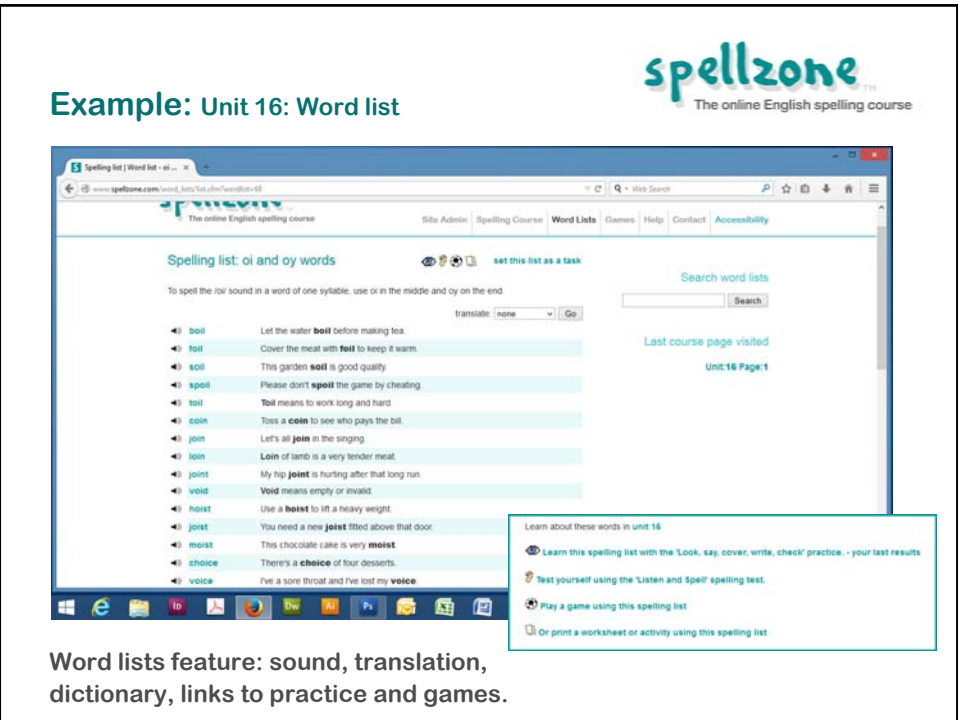

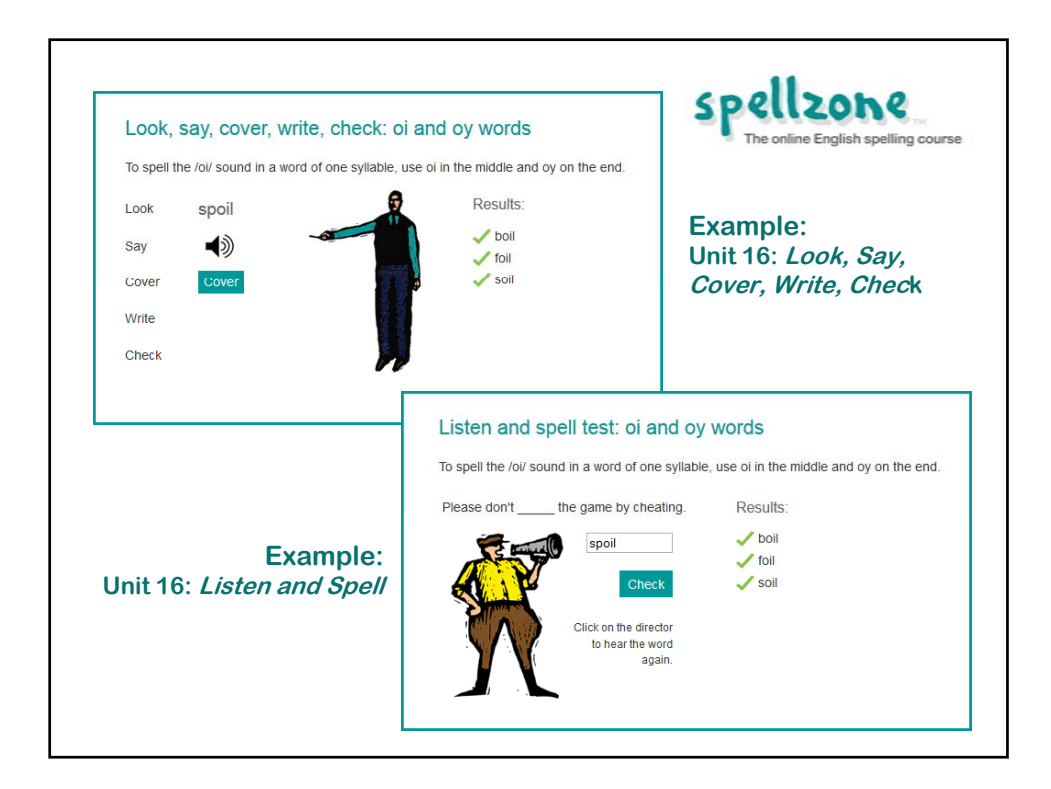

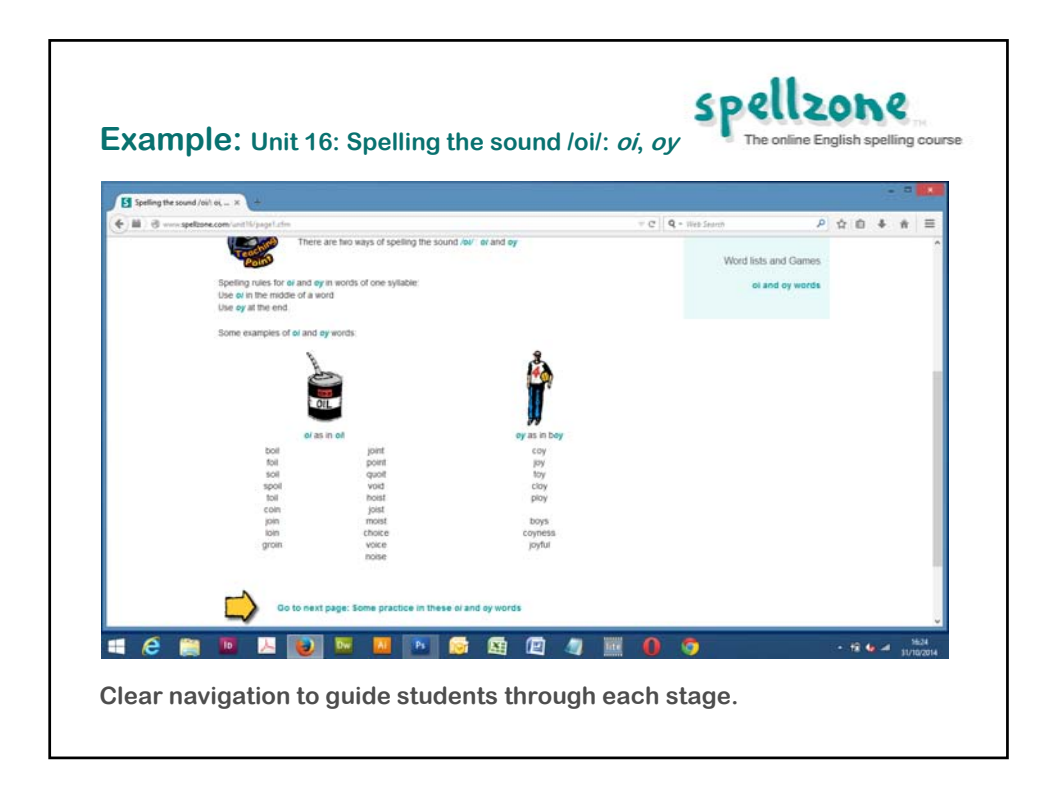

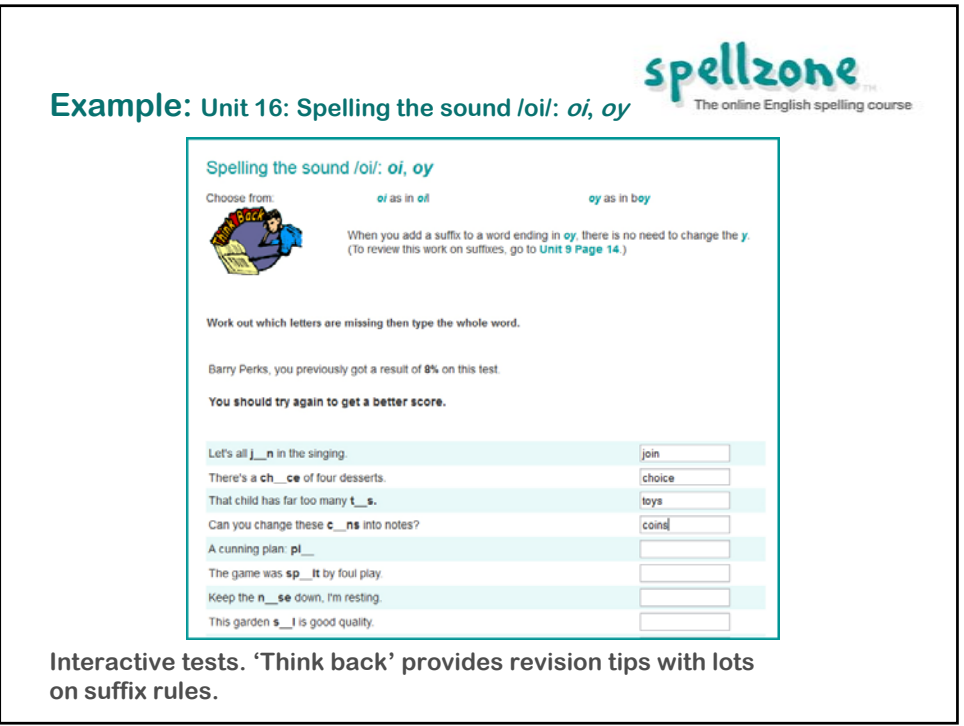

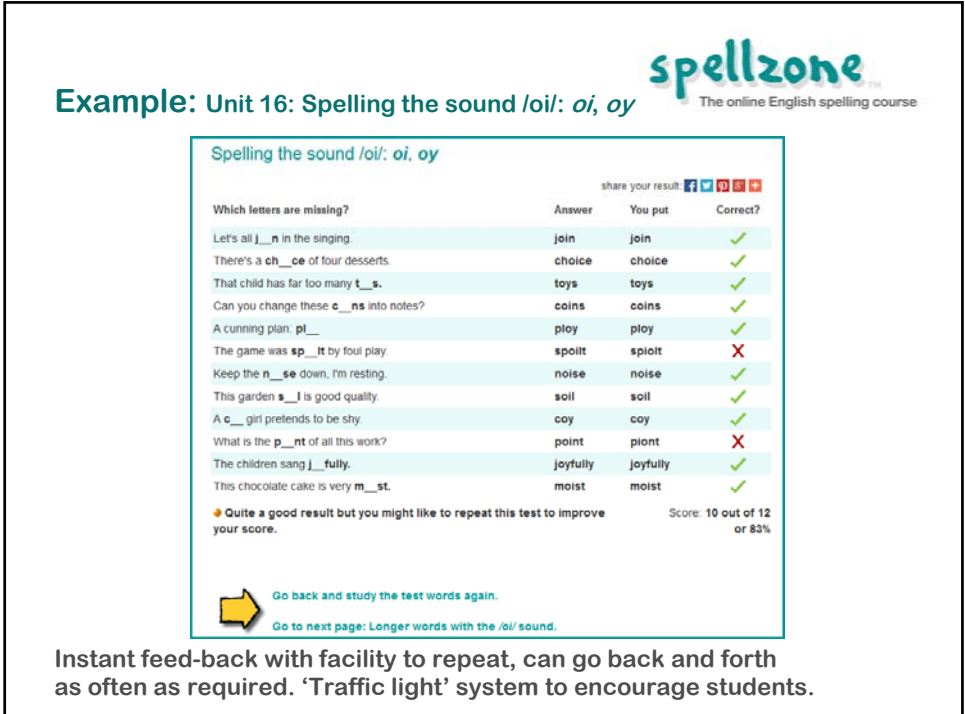

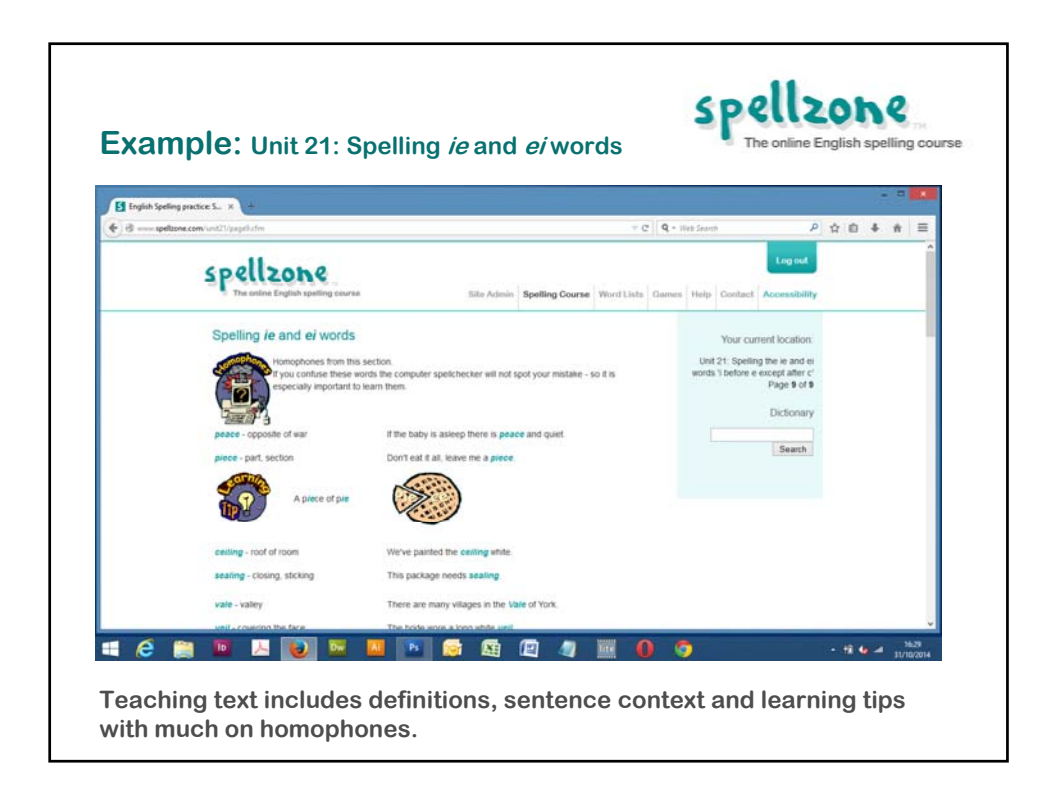

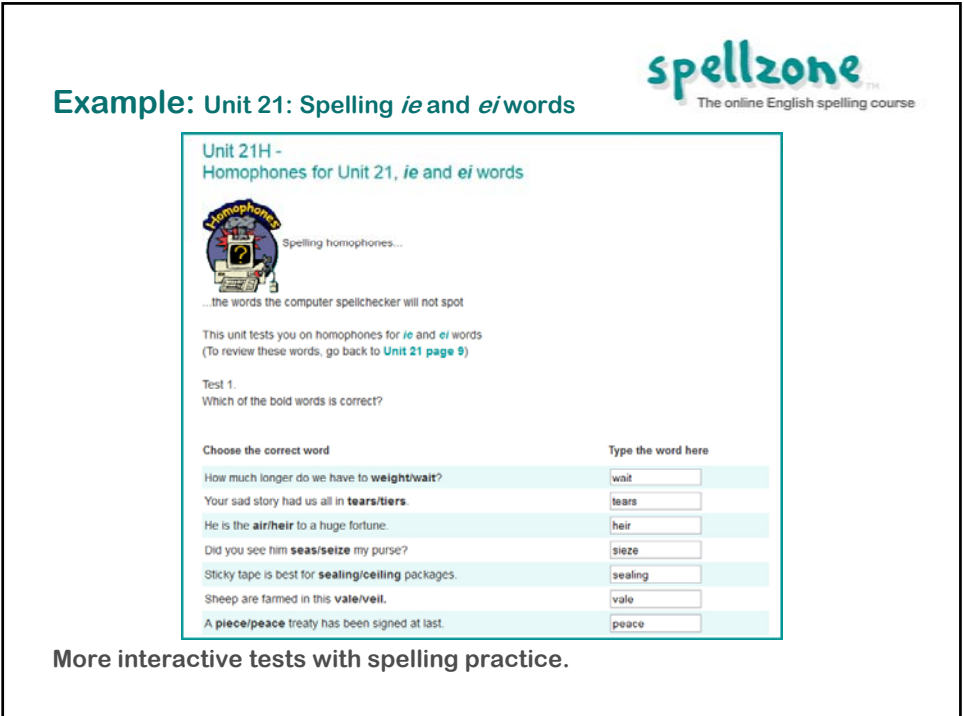

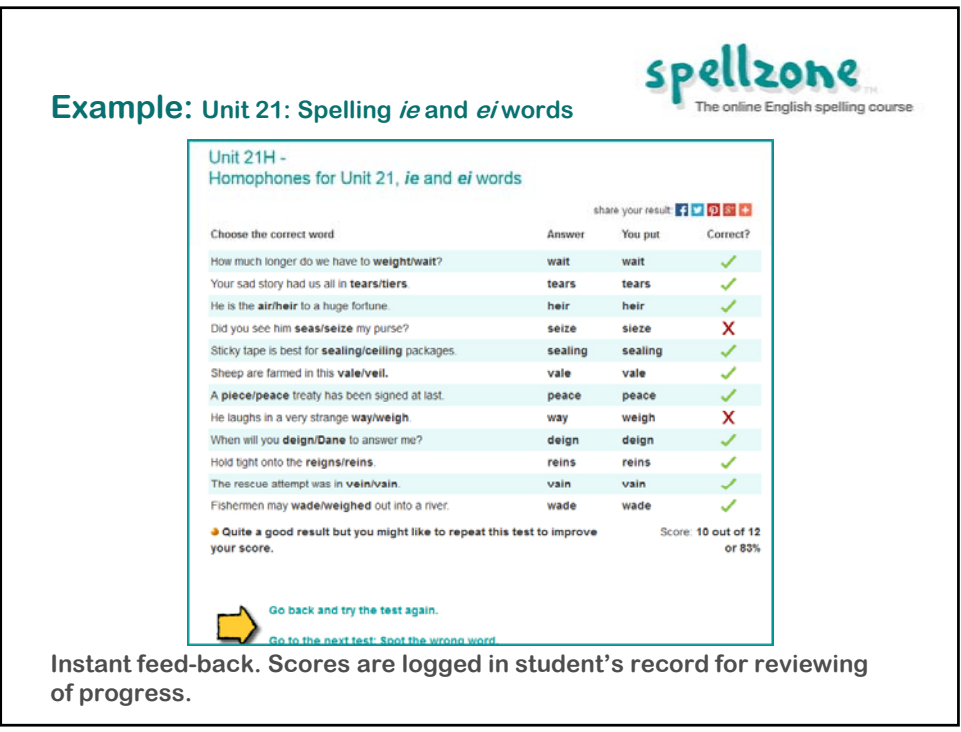

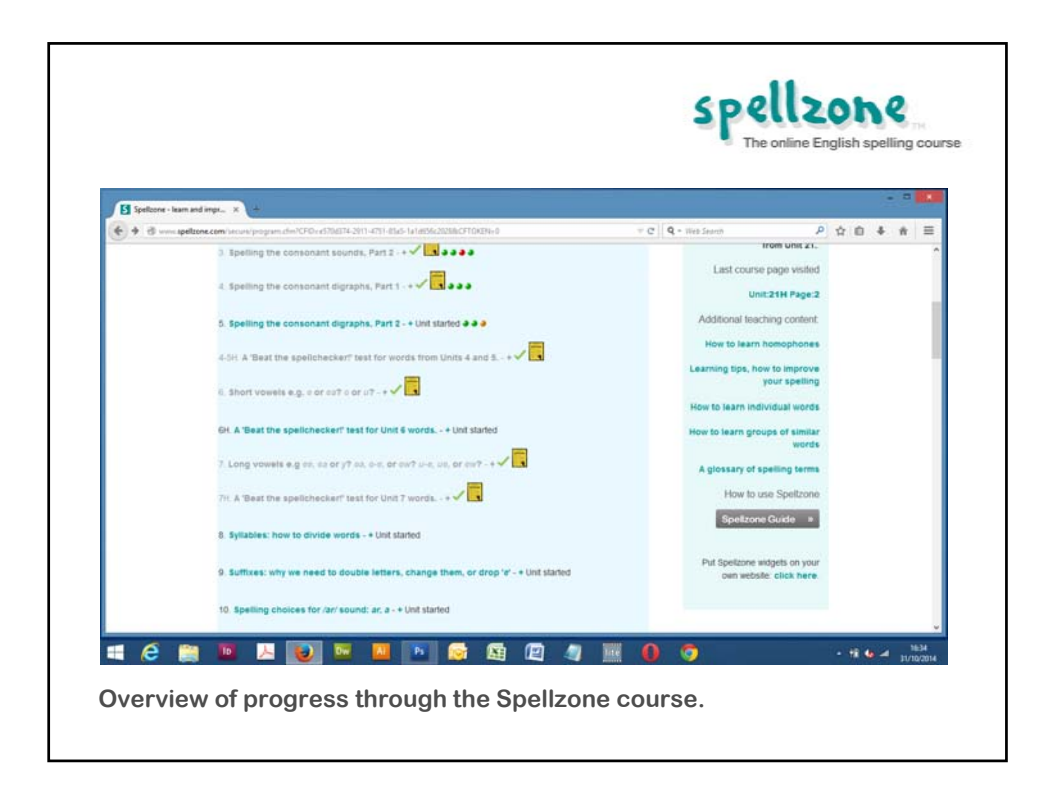

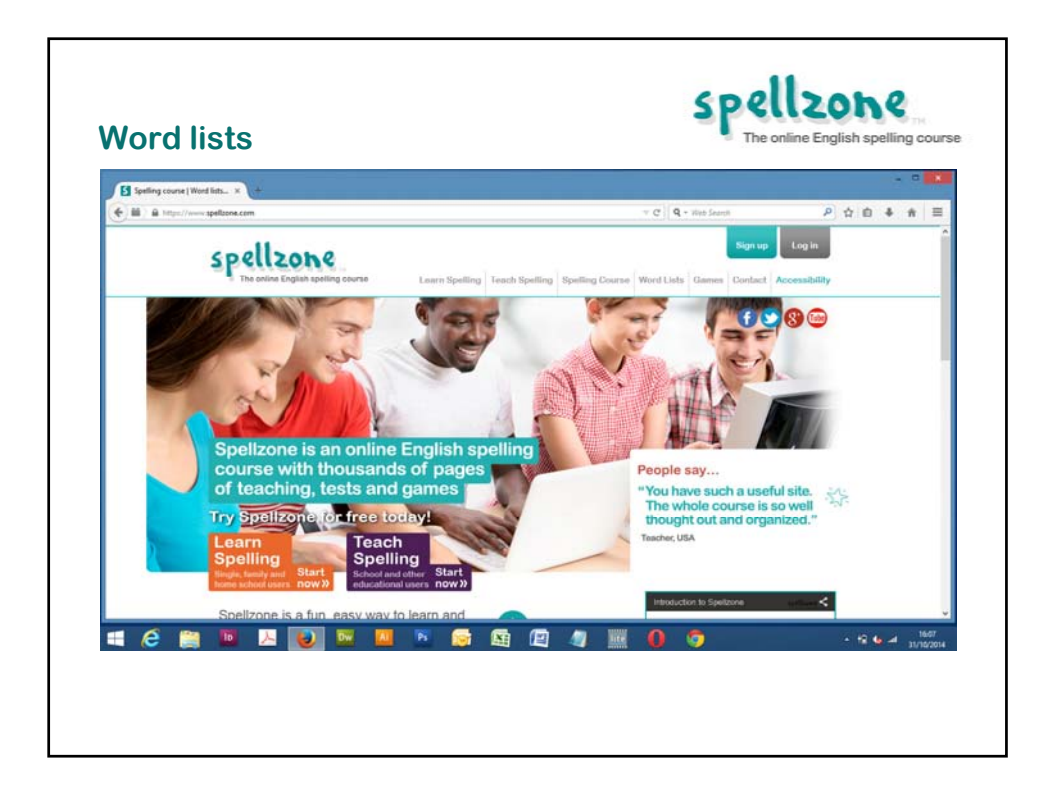

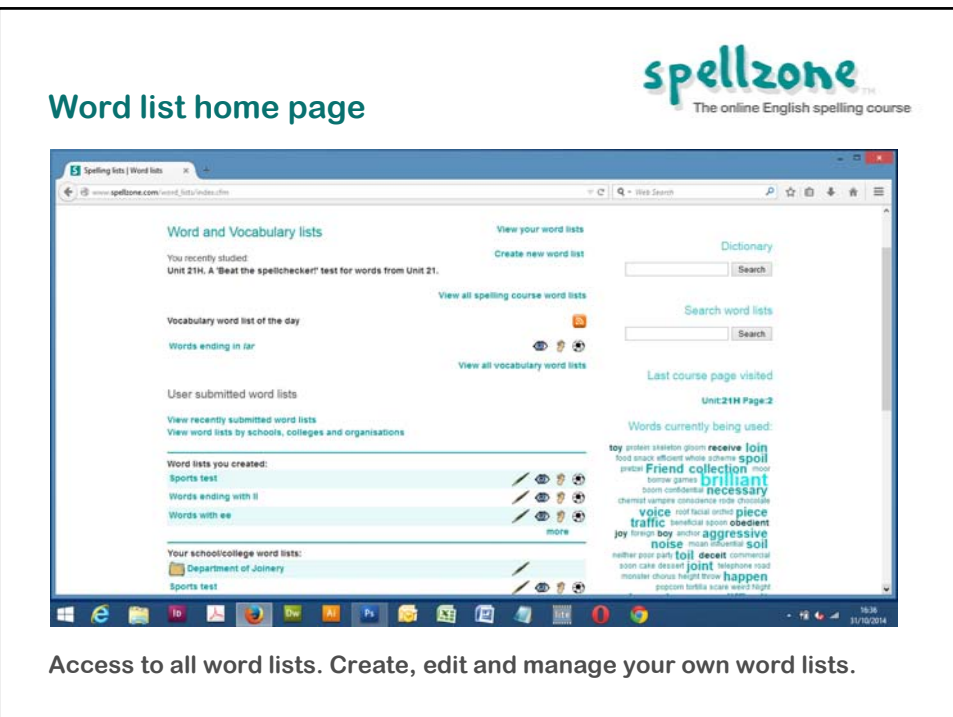

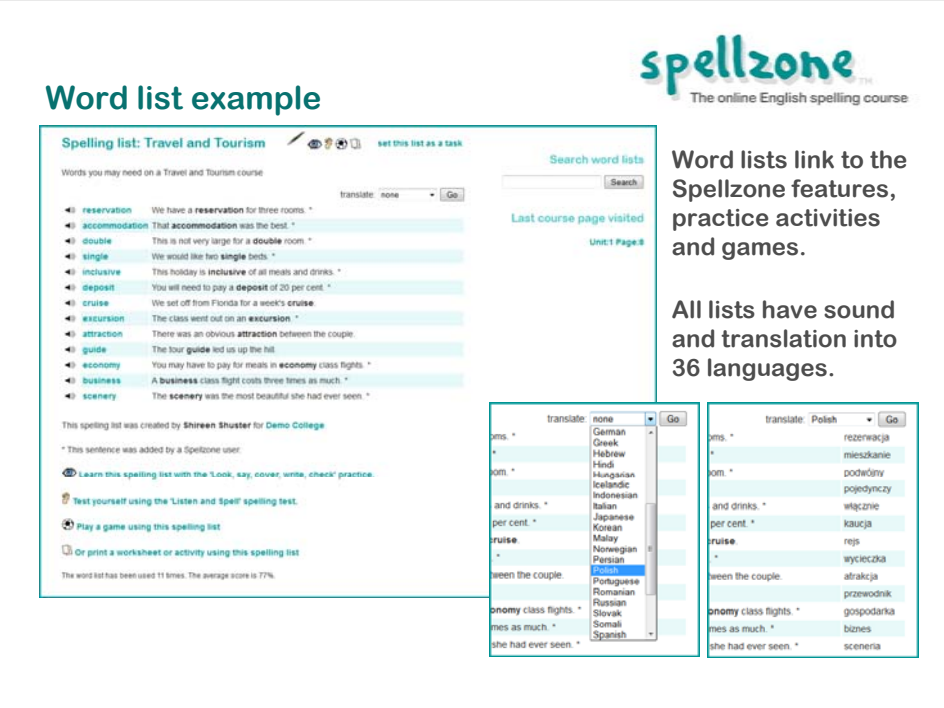

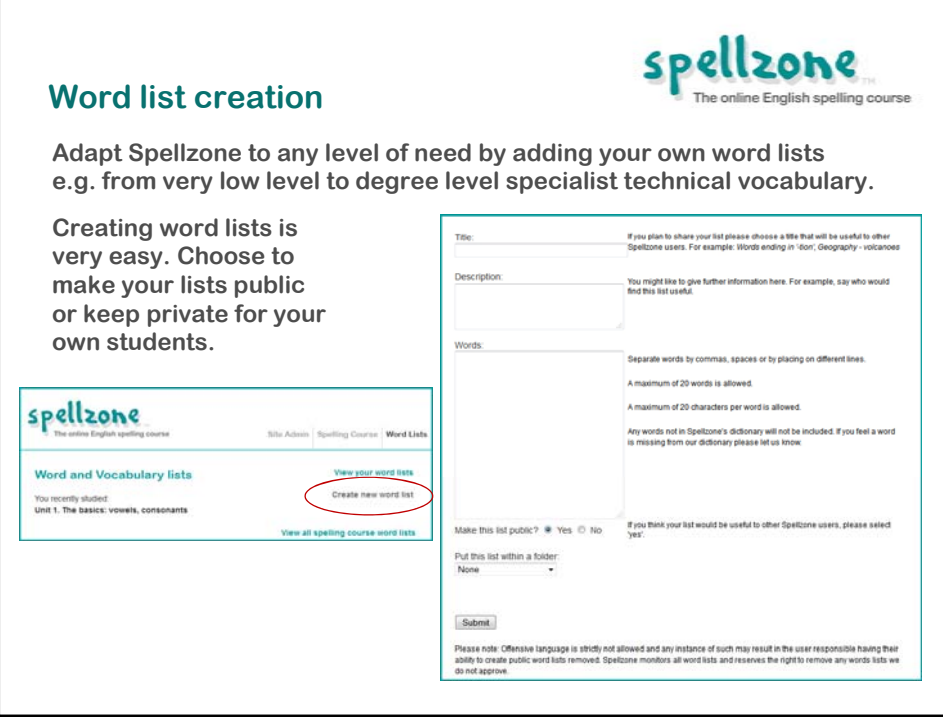

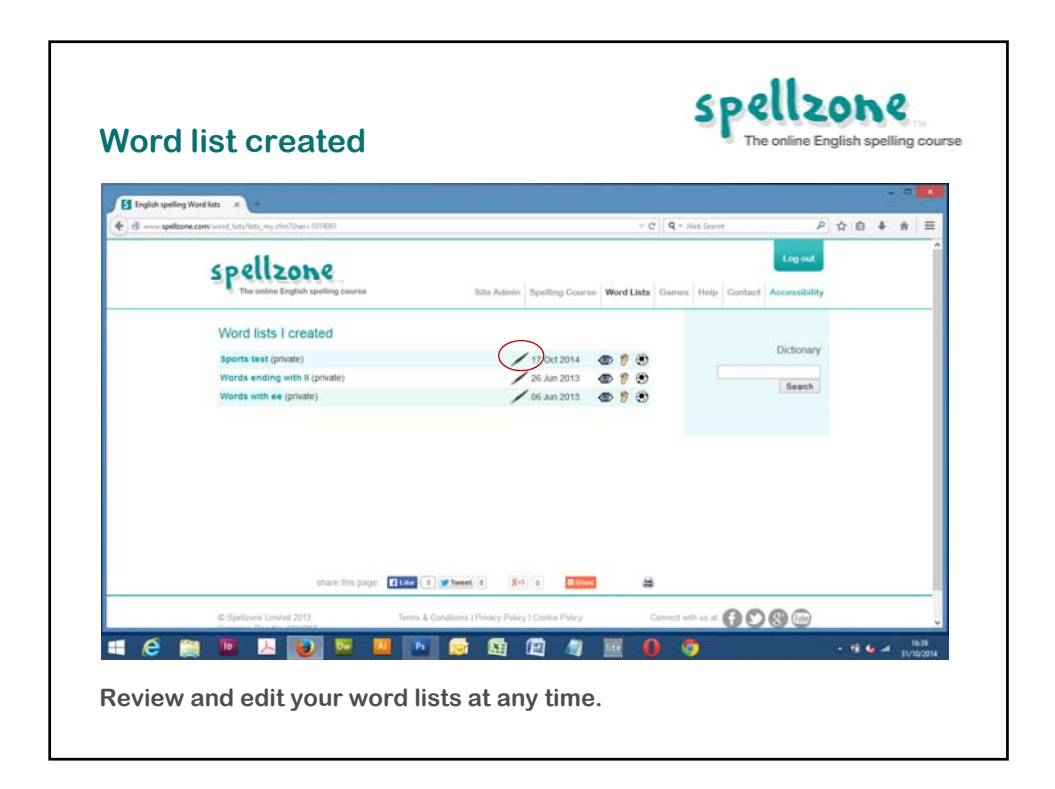

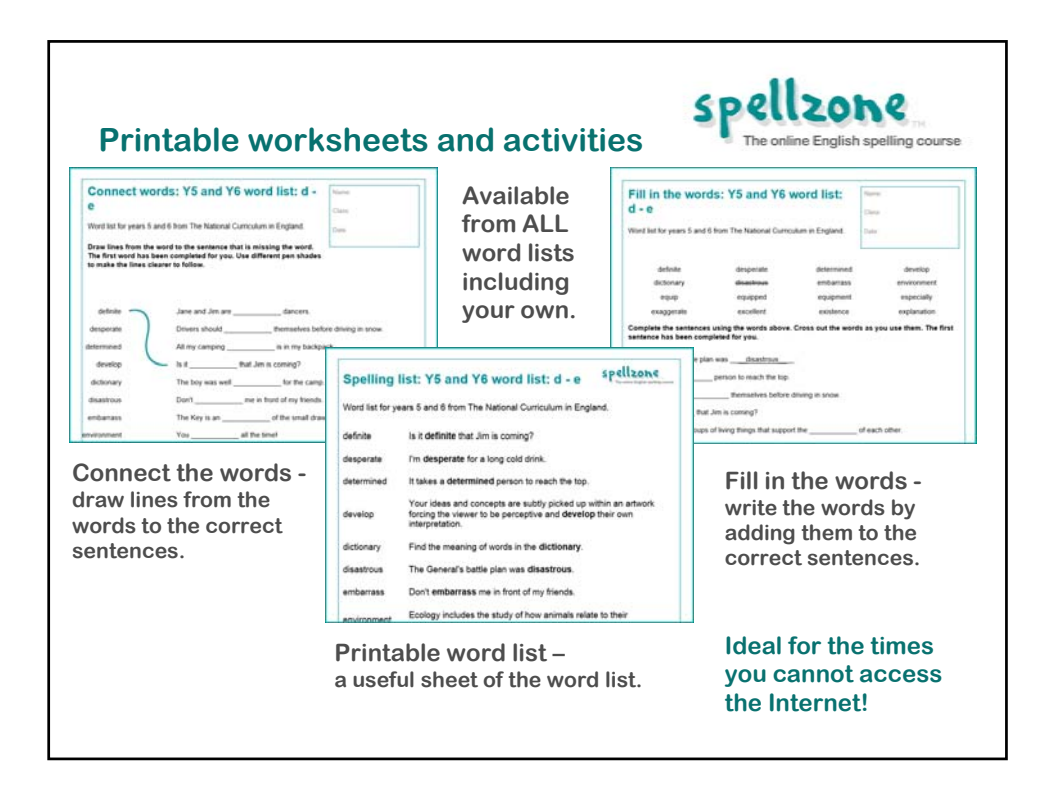

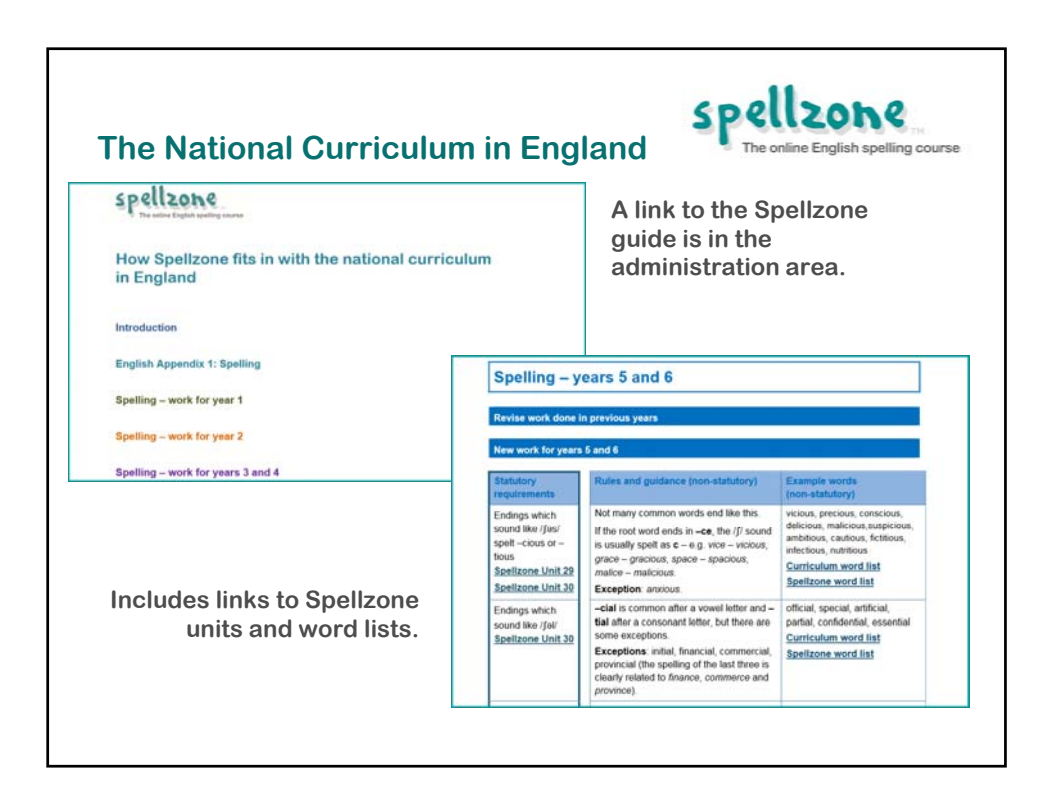

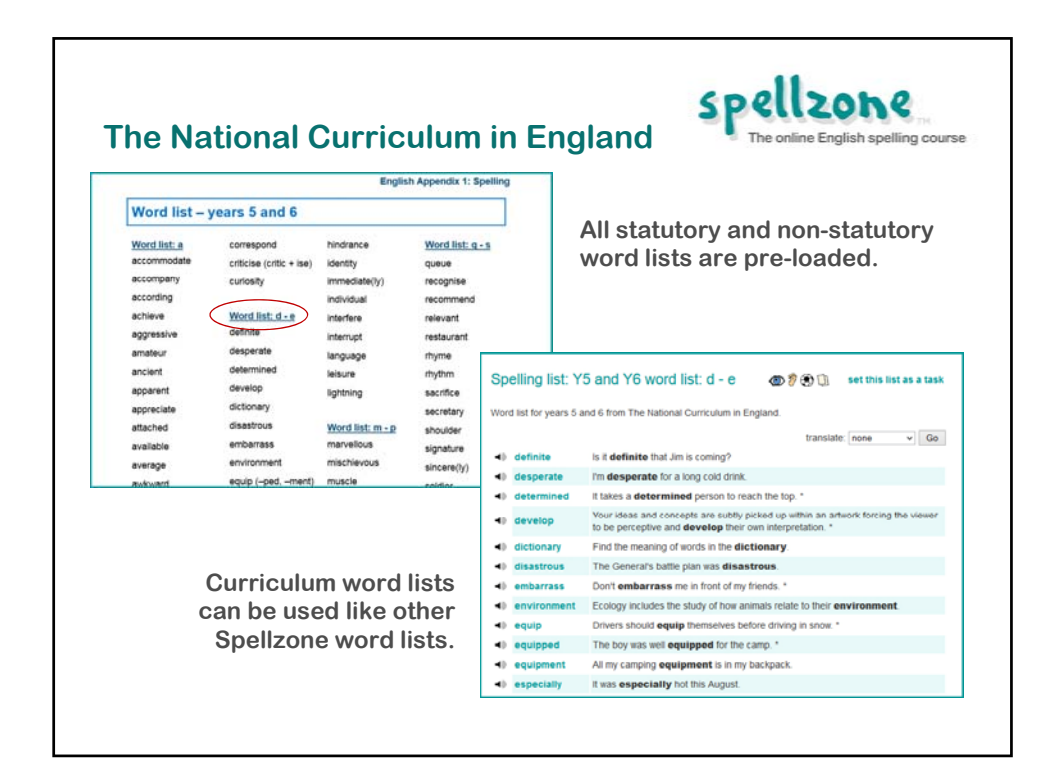

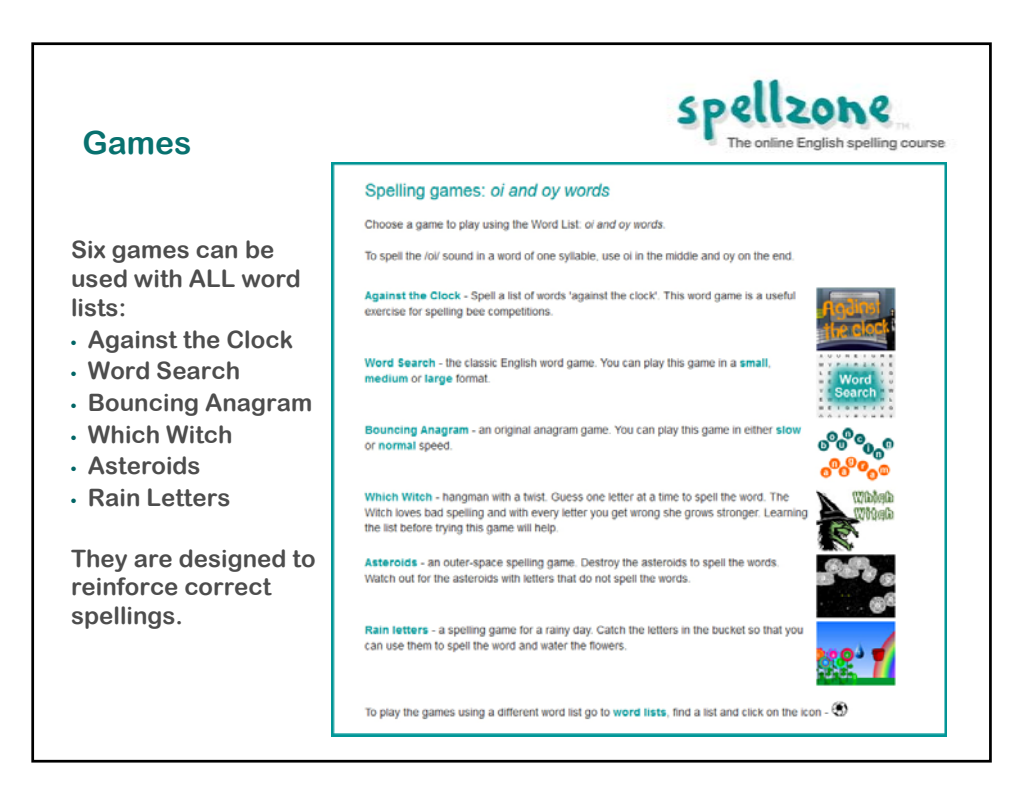

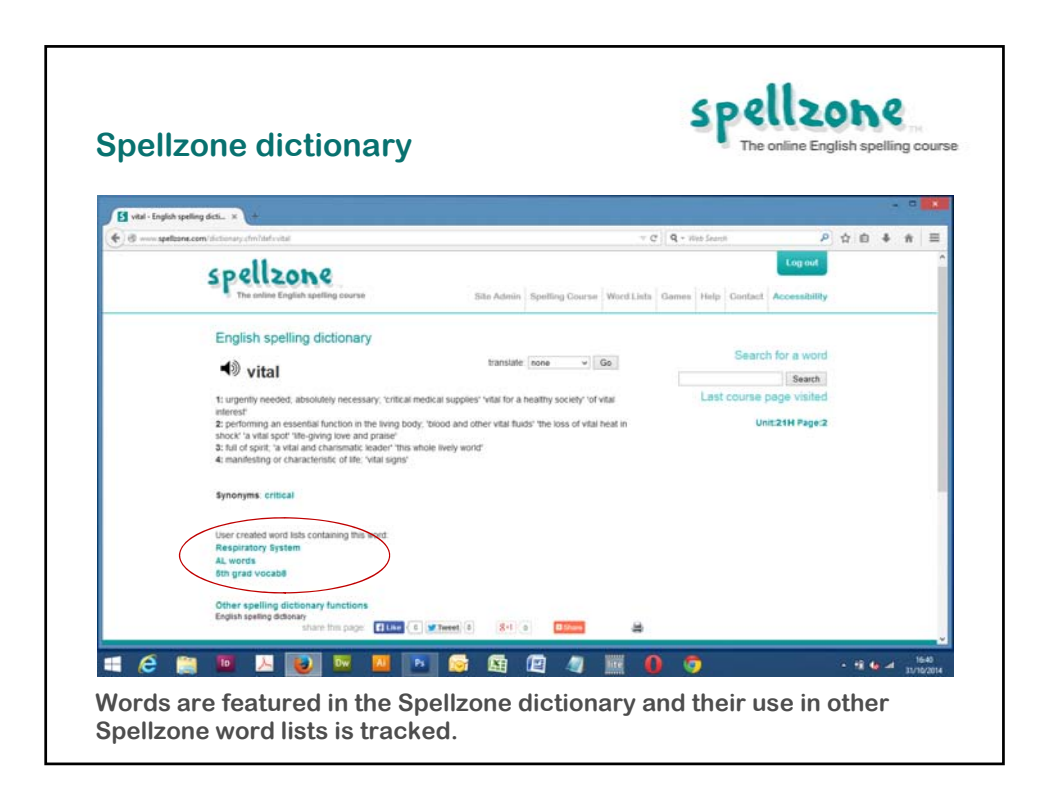

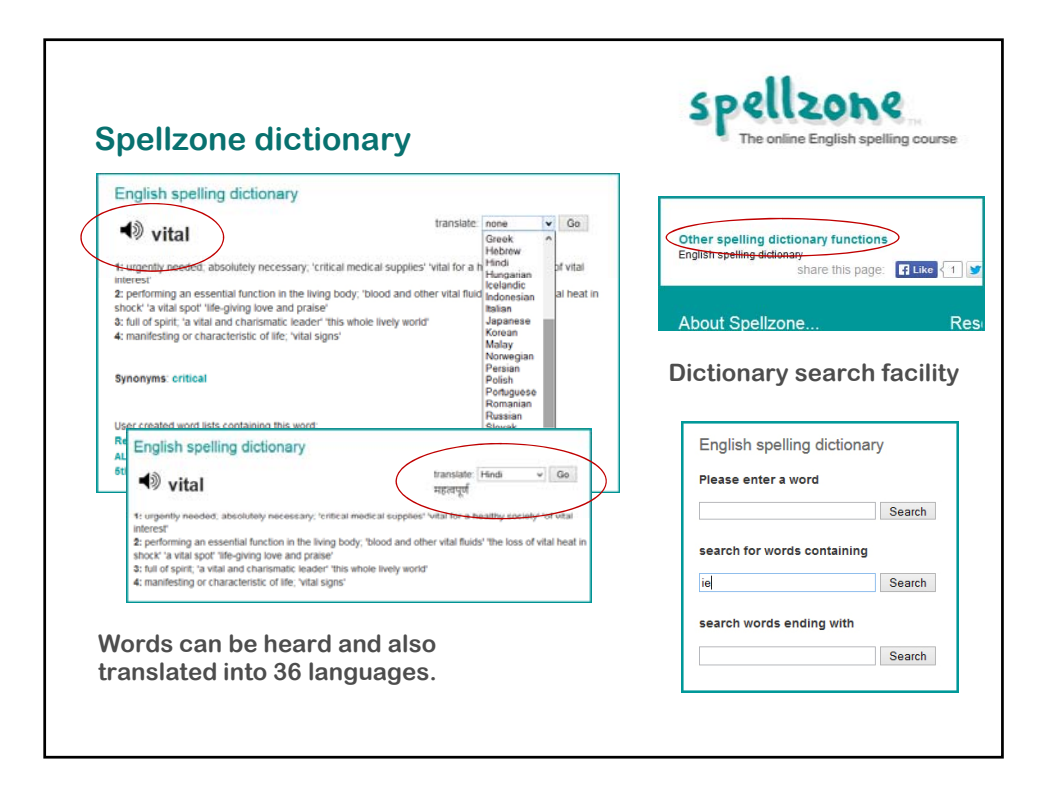

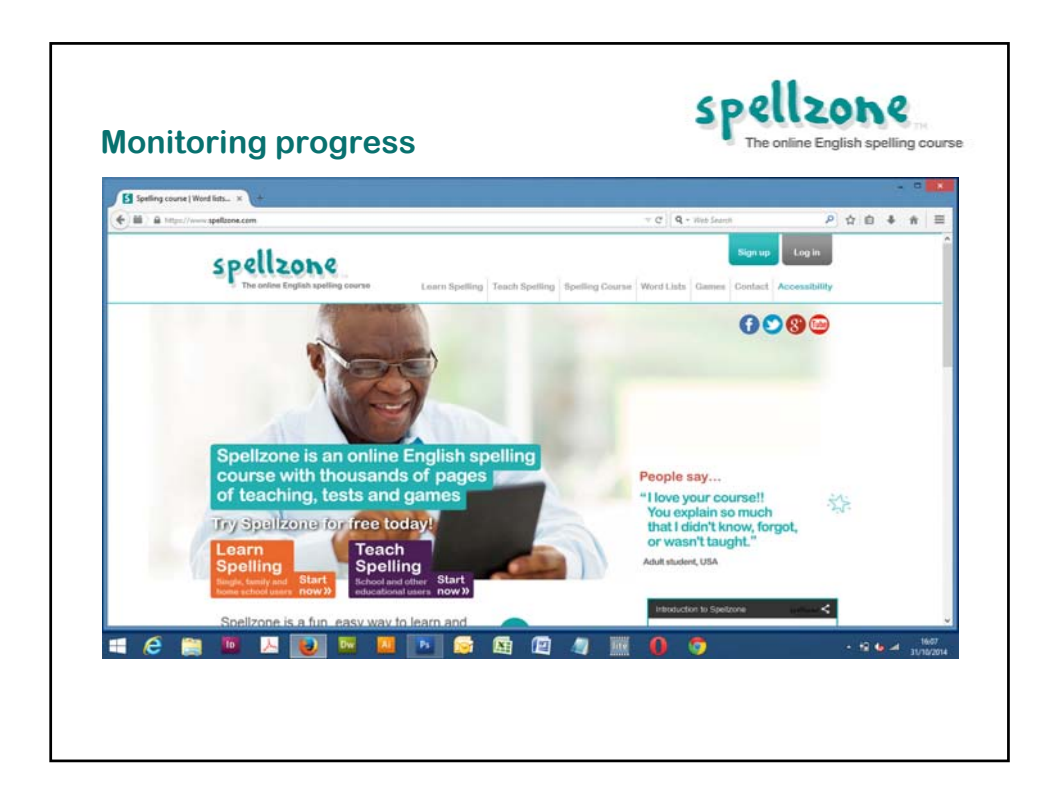

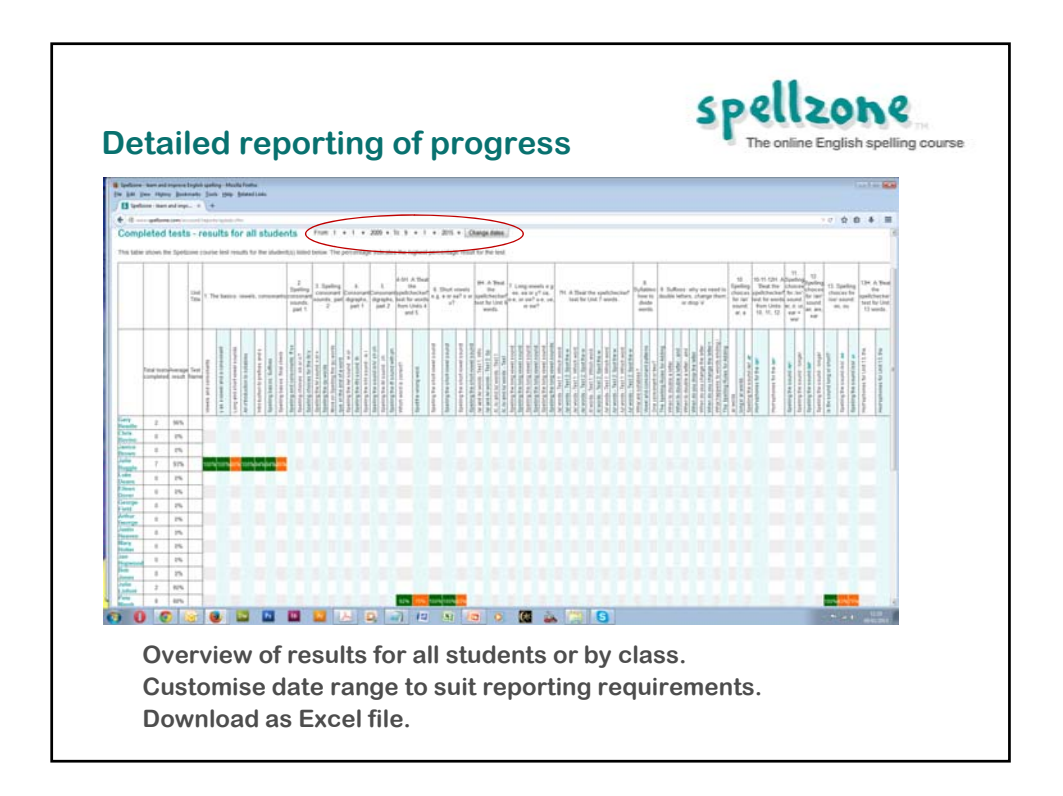

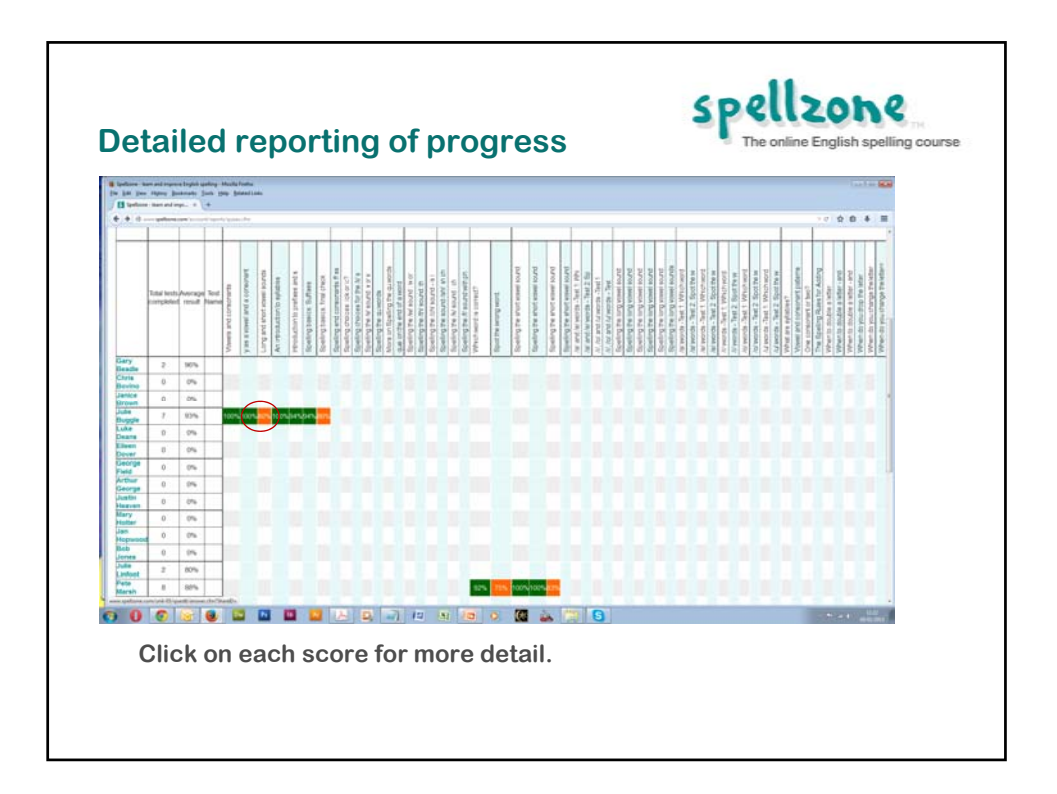

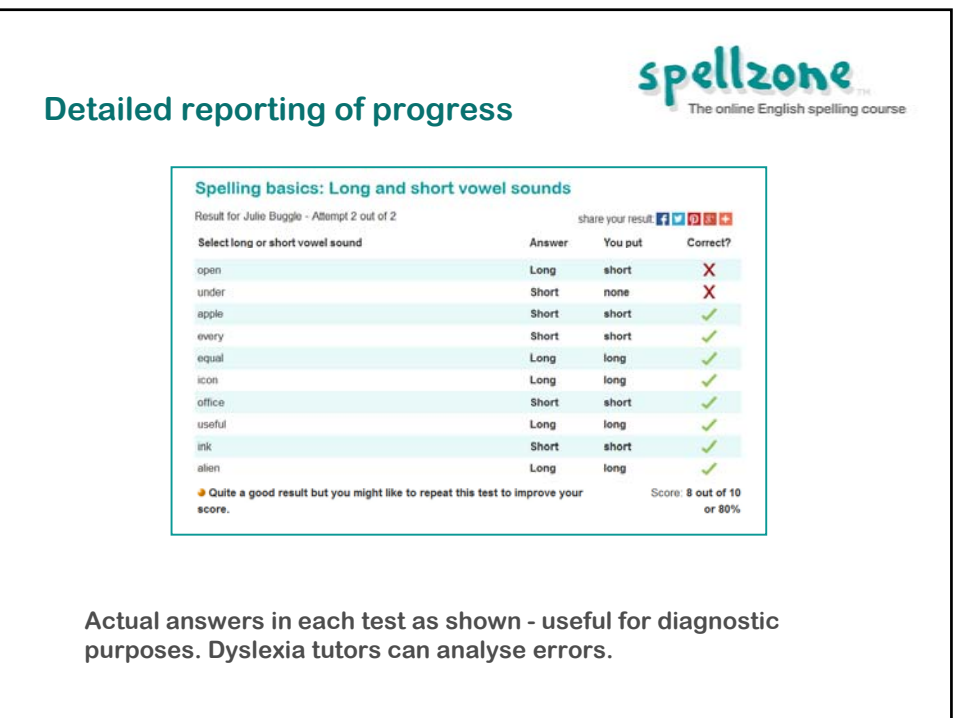

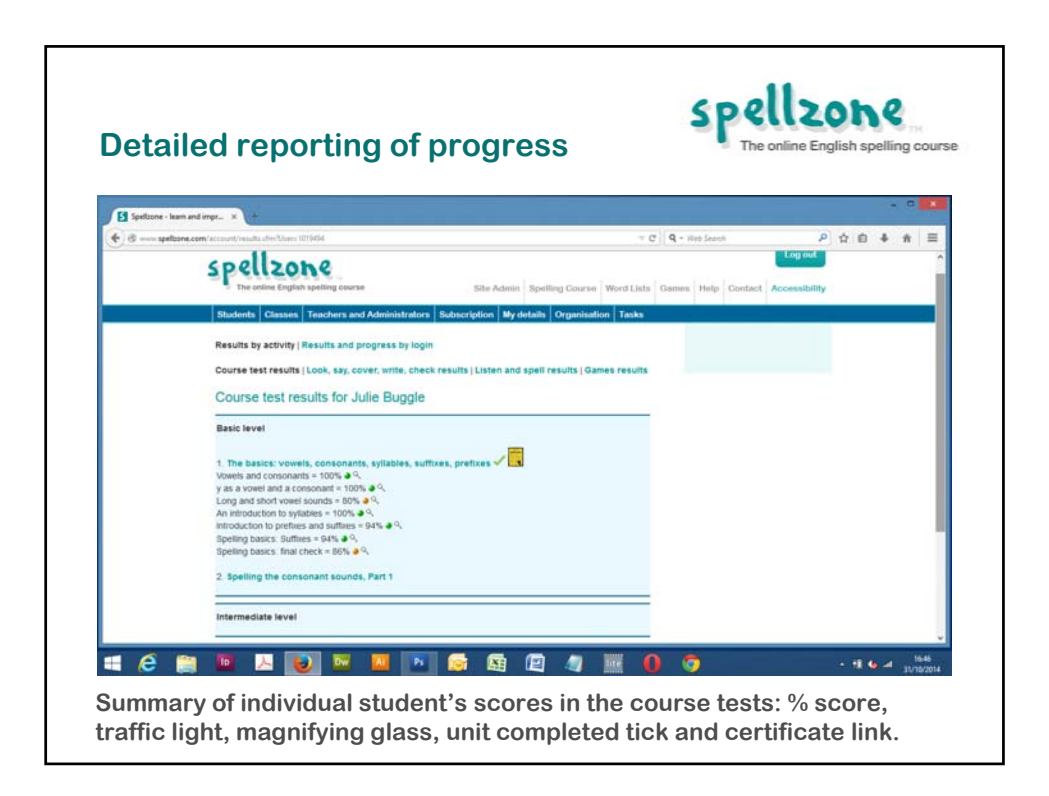

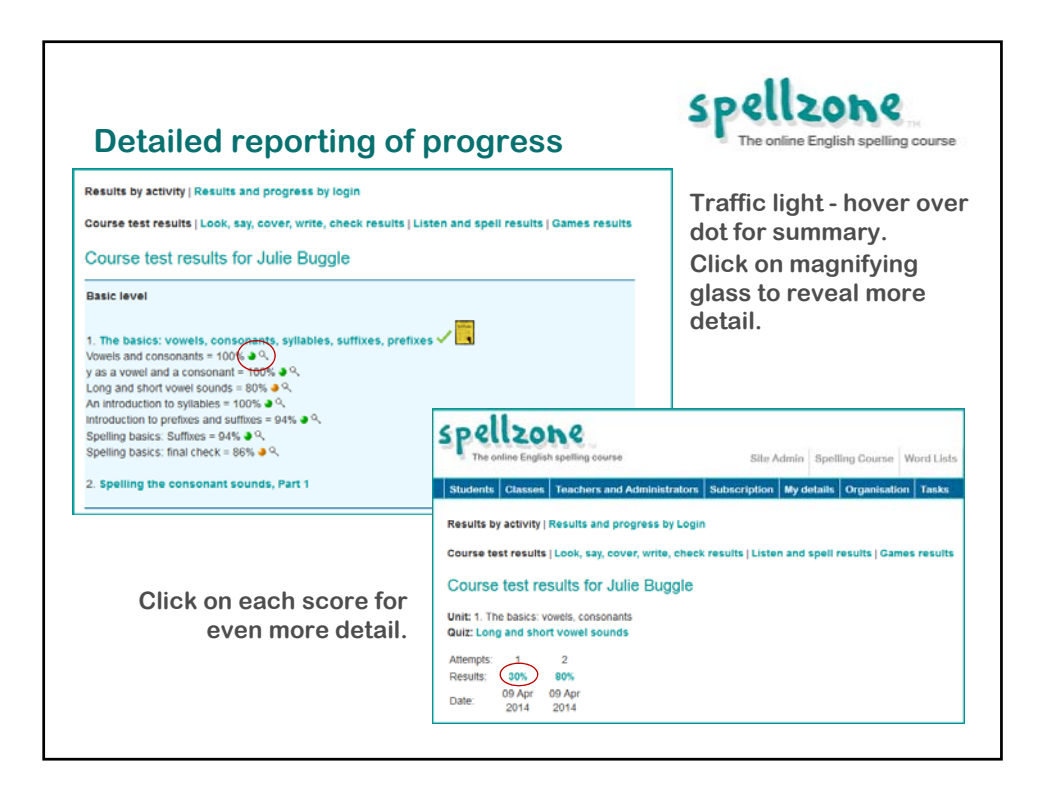

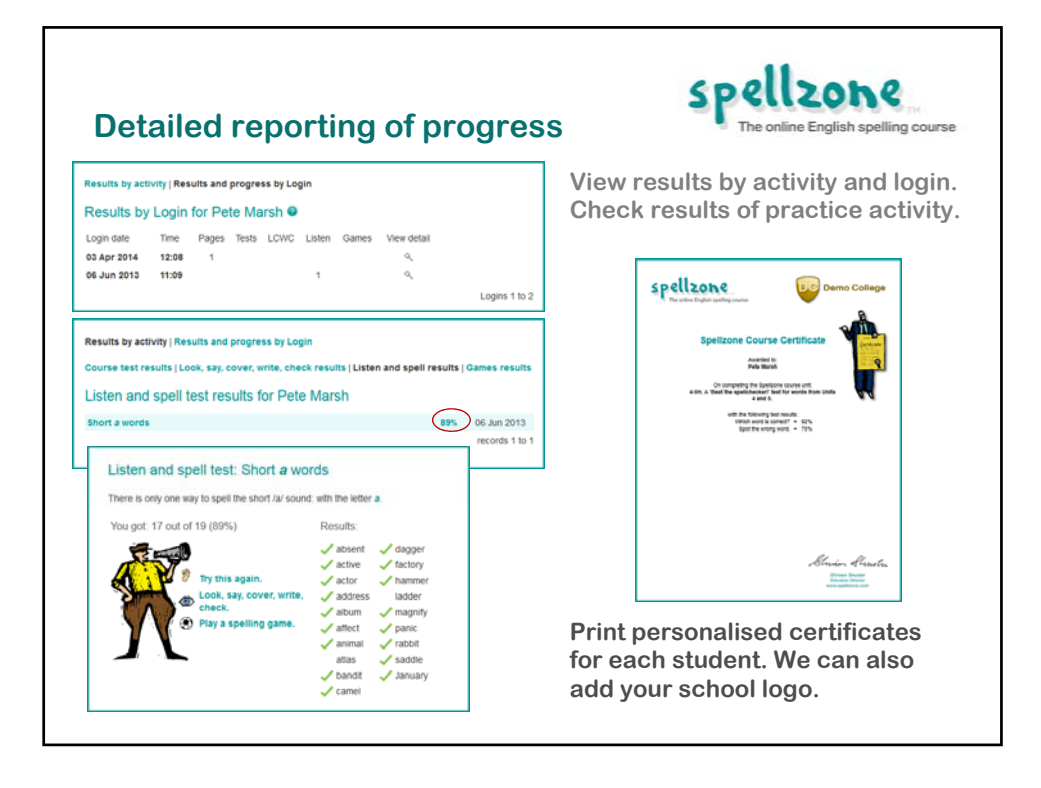

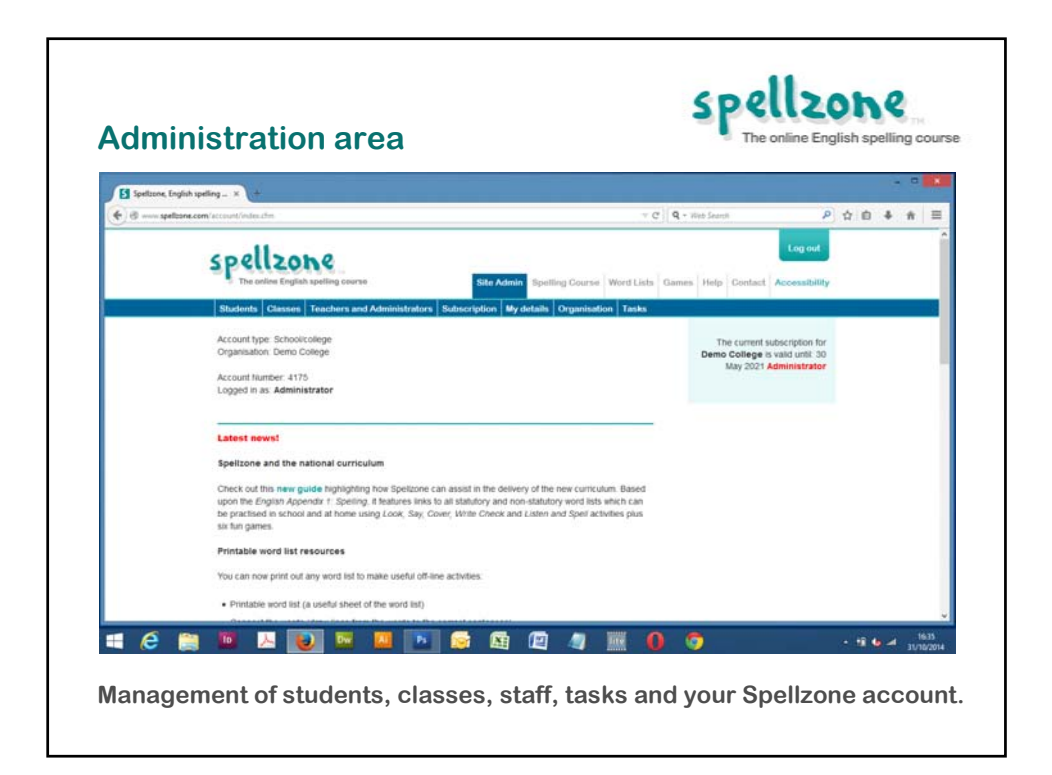

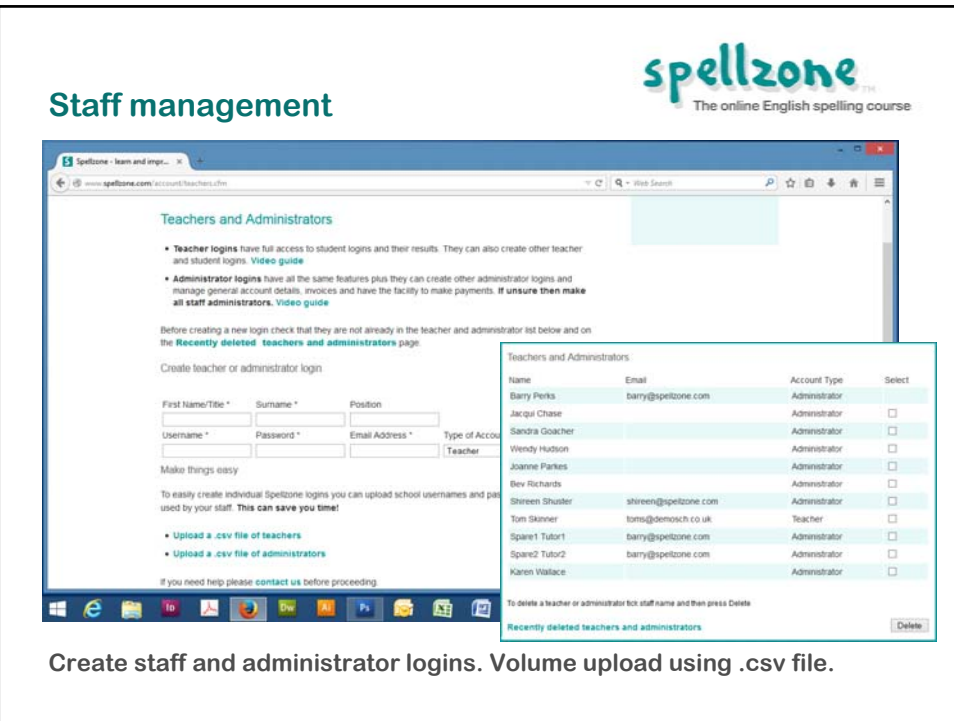

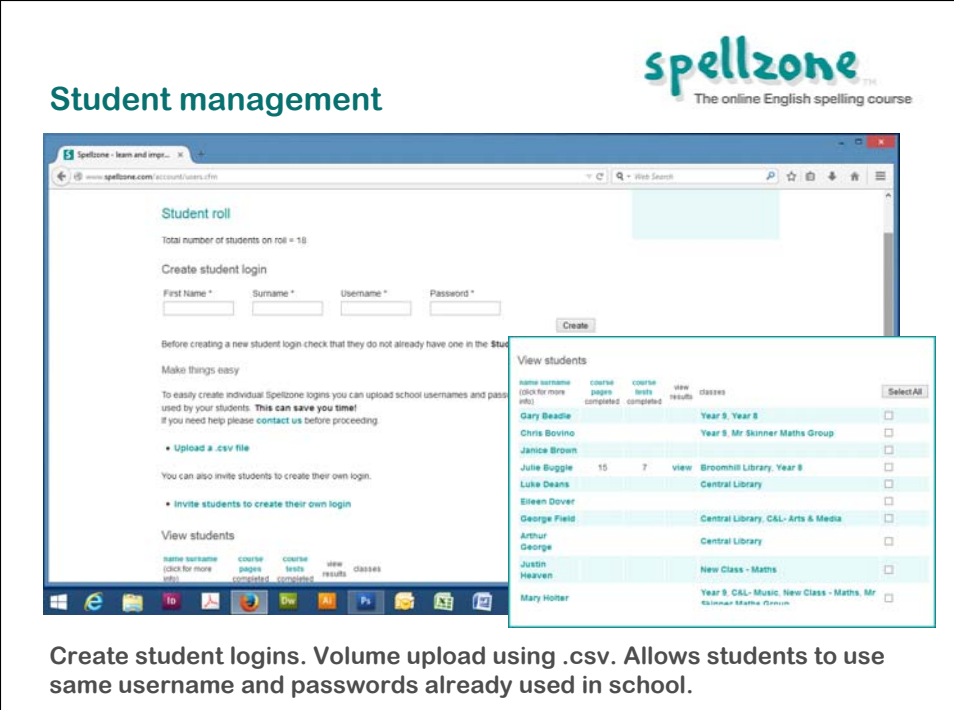

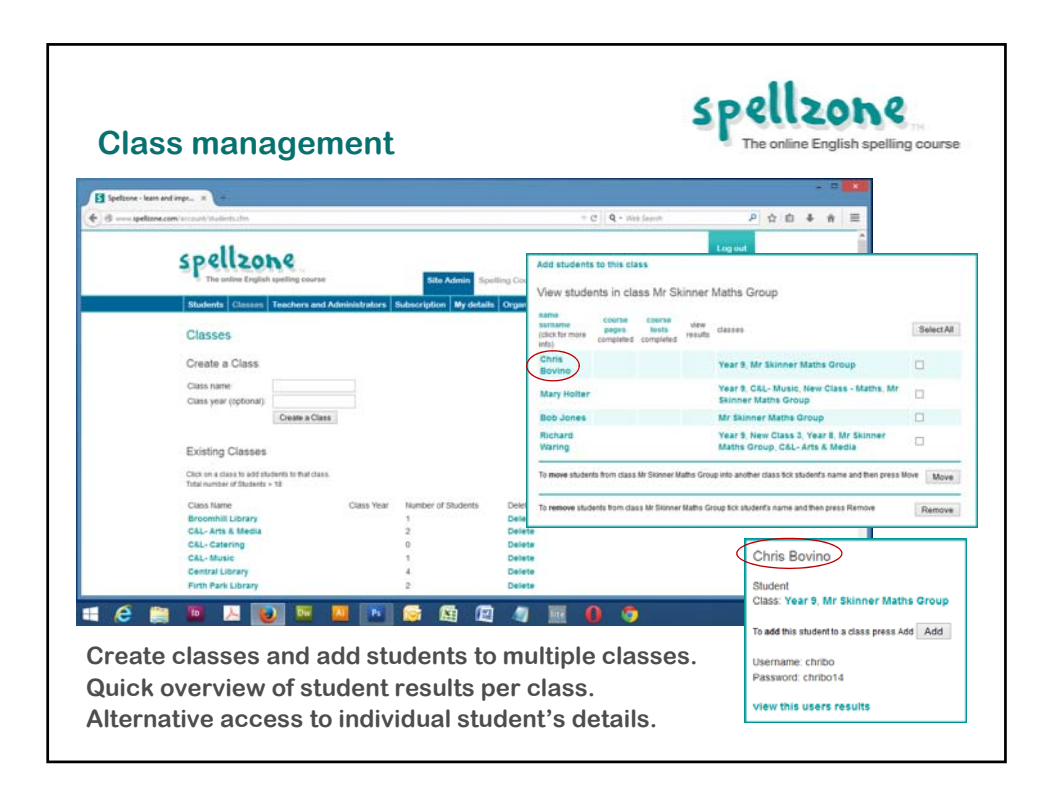

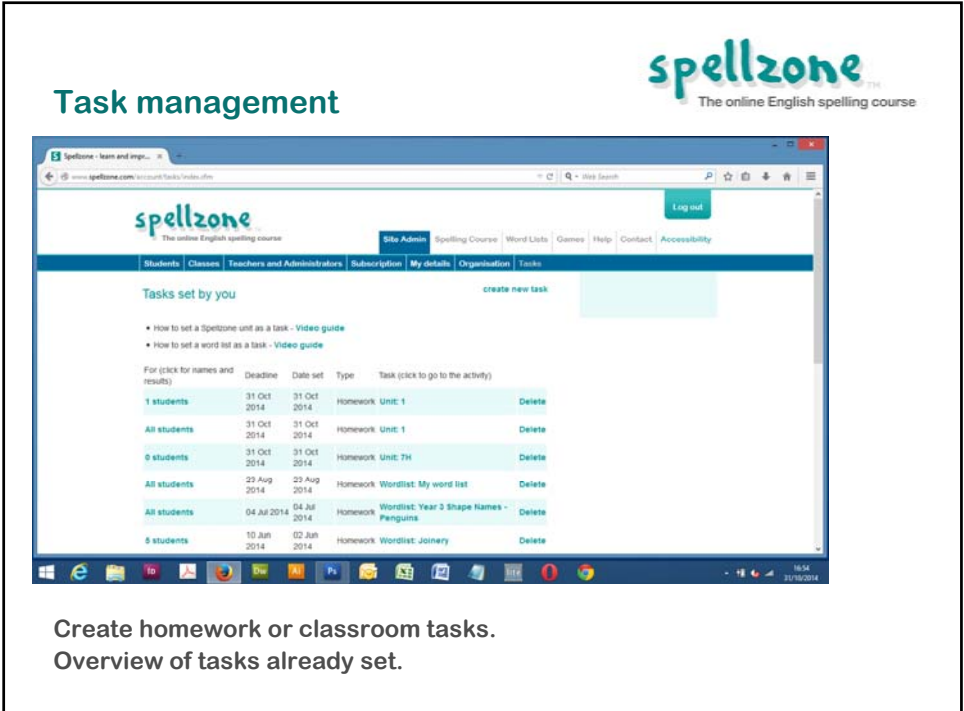

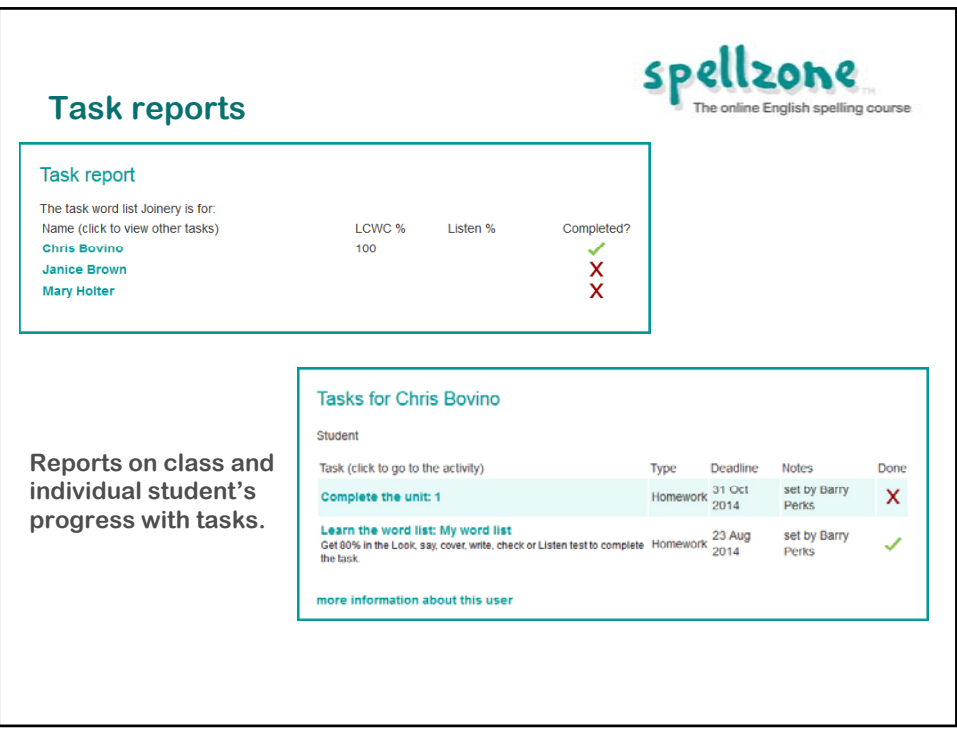

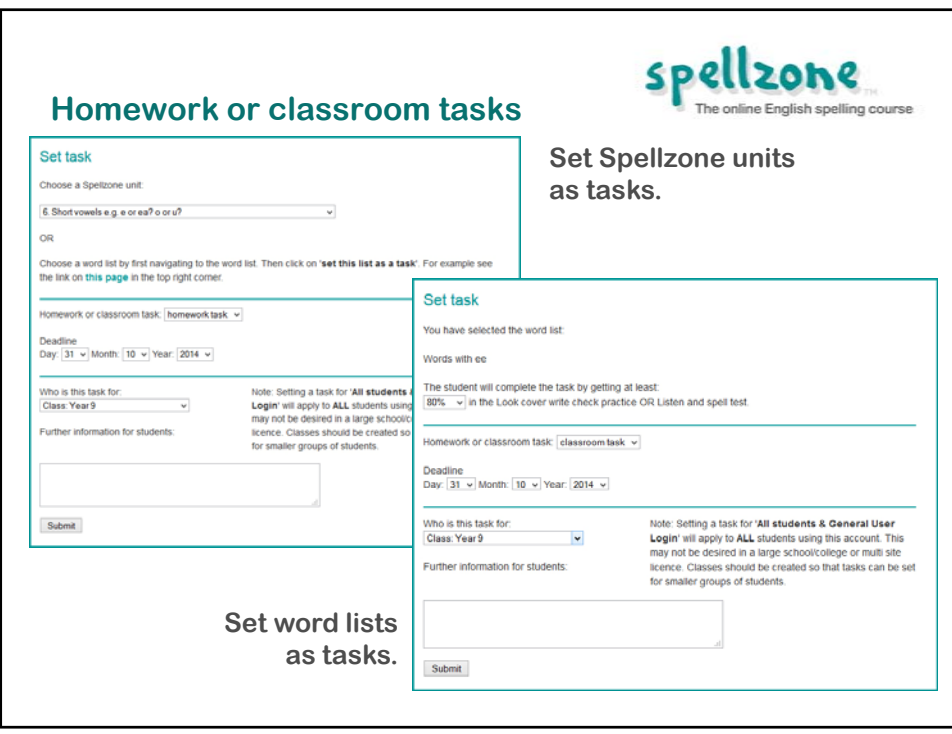

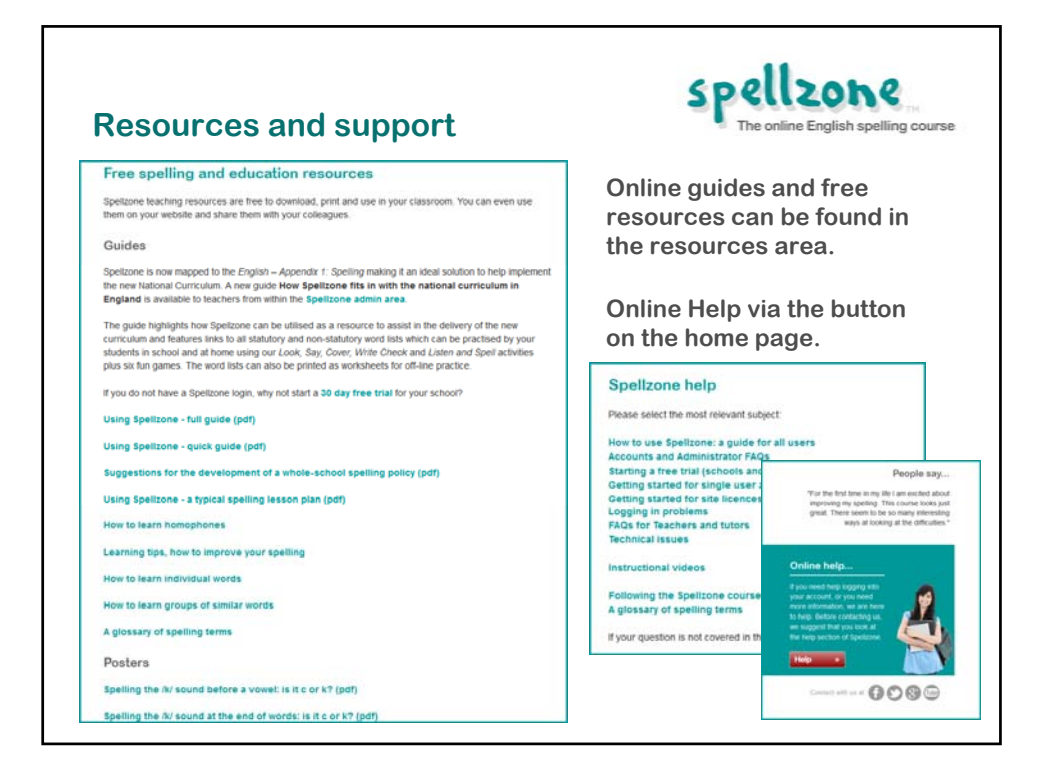

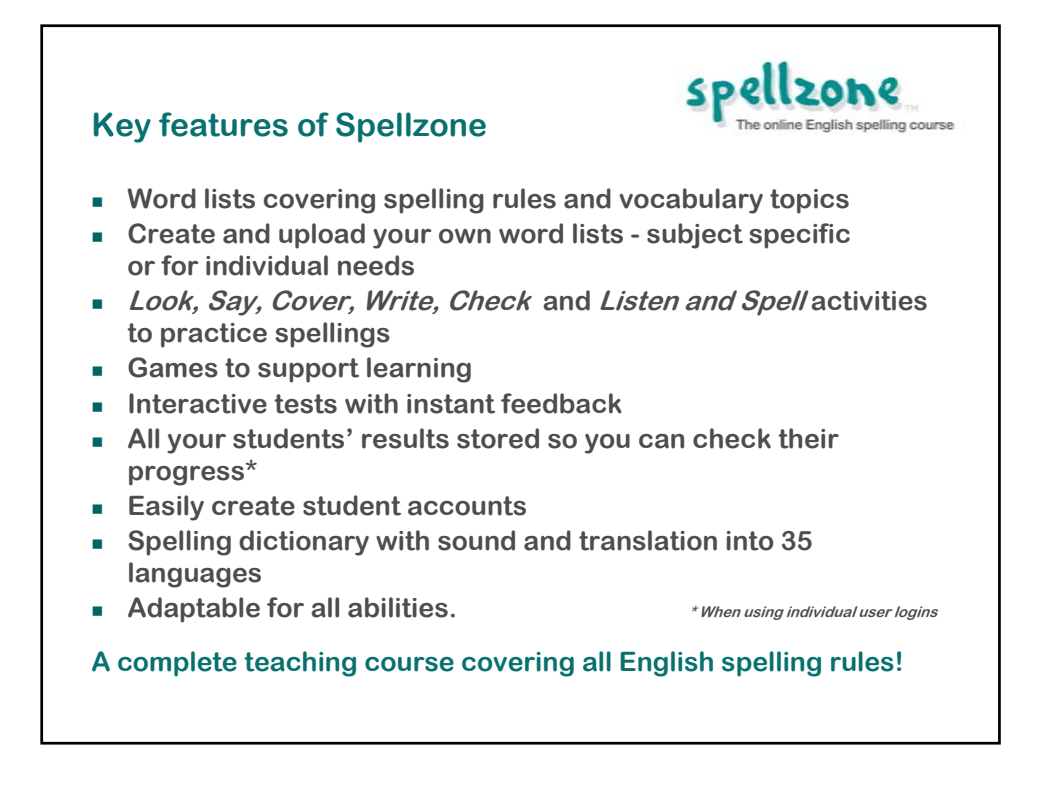

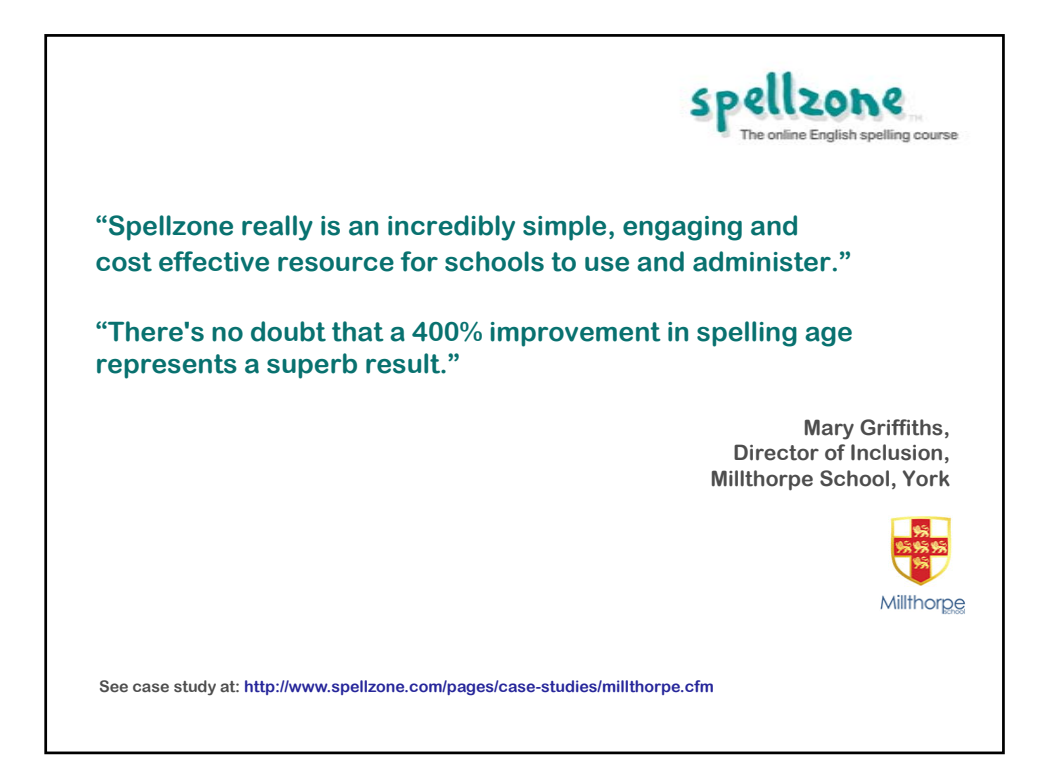

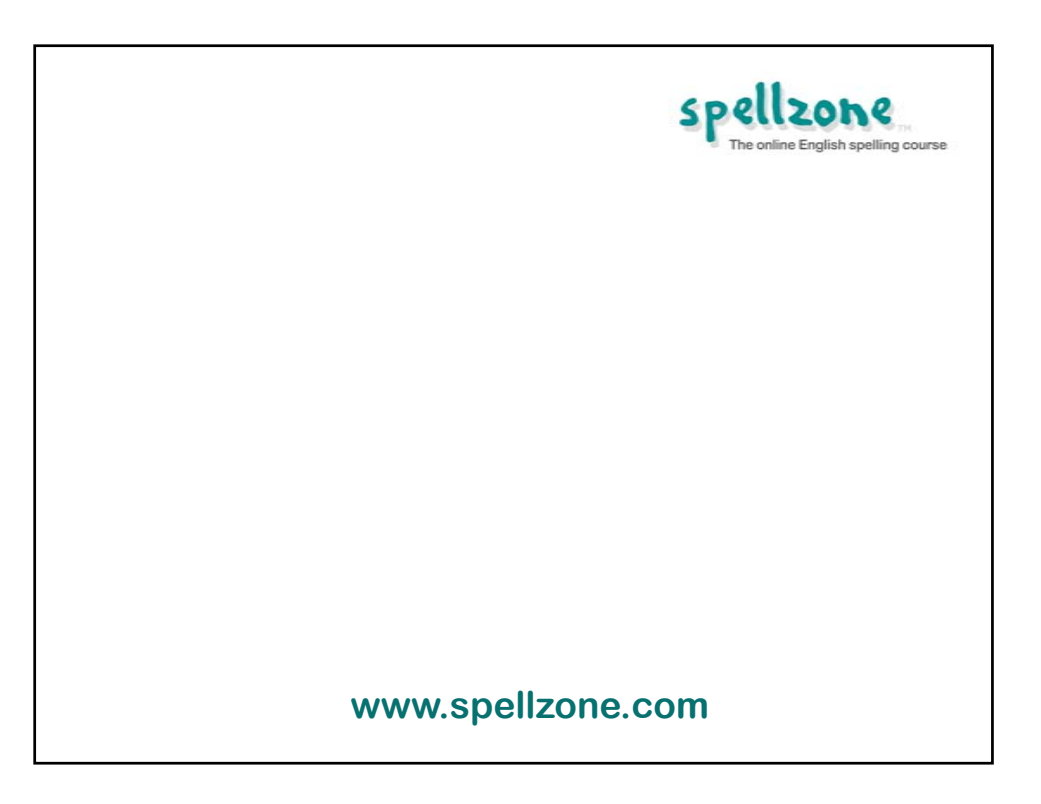